**6 Meter – Das magische Band Vortrag vor der Sektion HB9F** Dr. Jürg Regli, HB9BIN 25. September 2019

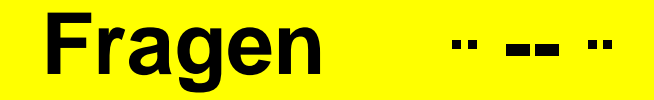

**Mein Vortrag soll keine Einbahnstrasse sein:** 

**Du darfst mich jederzeit unterbrechen oder deine Fragen am Schluss stellen!**

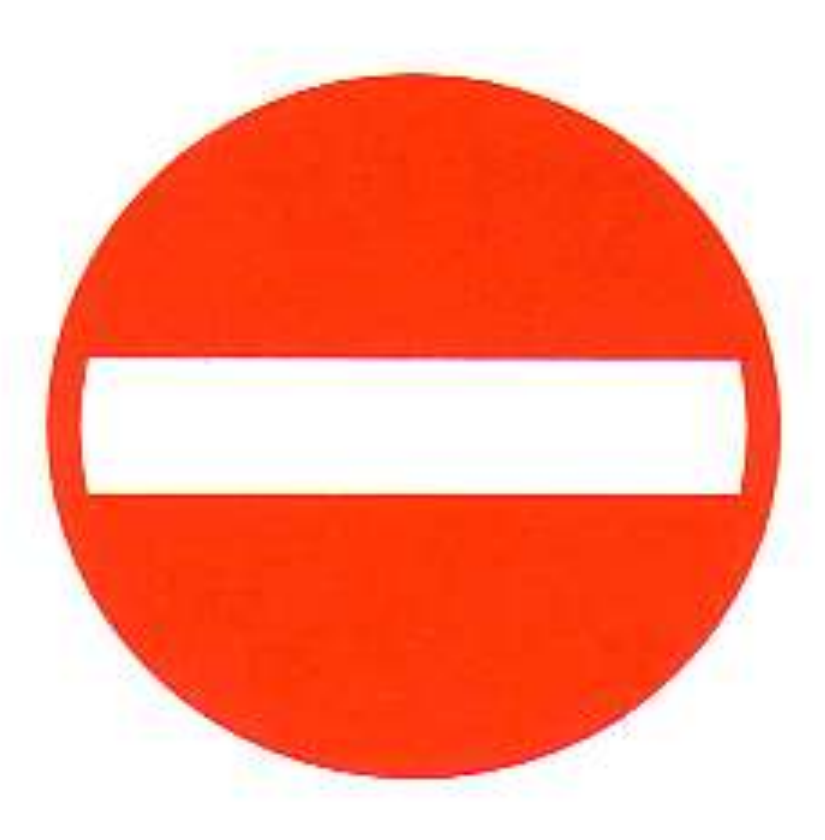

# **Hinweise und Feedback**

**Wichtige Hinweise stehen in weisser Schrift in einem roten Kasten am Schluss der Folien!**

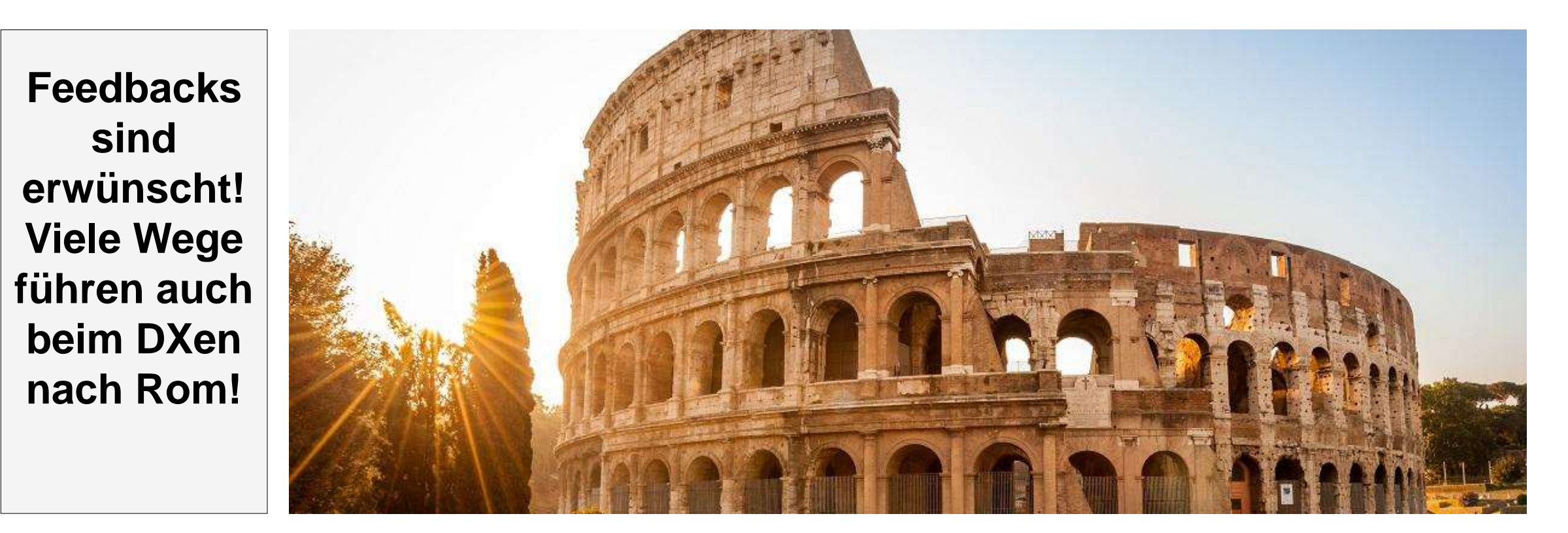

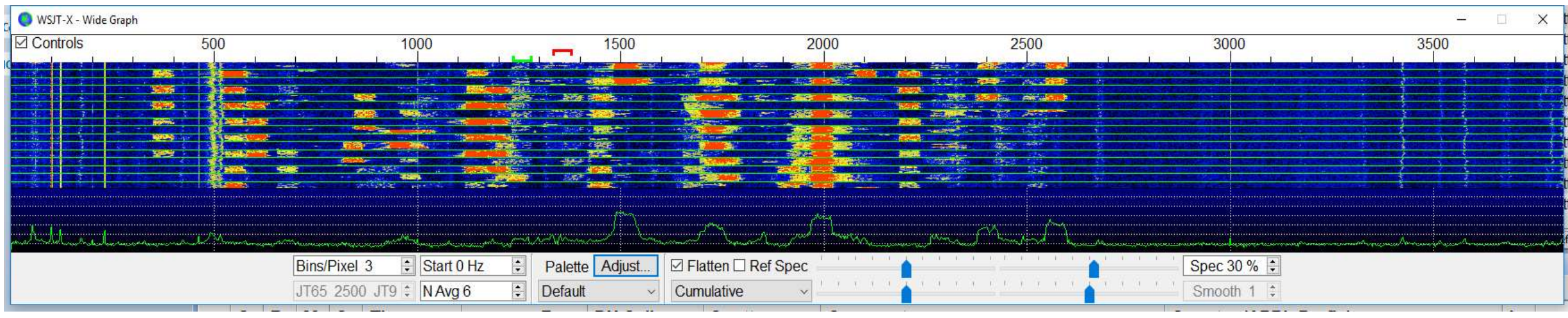

Datum: 23.5.2019 → **sporadische E-Ausbreitung (E<sup>s</sup> )** 

- QRG: 50.313 MHz  $\rightarrow$  6 Meter
- Anzahl sichtbare und hörbare Signale: rund 20
- Anzahl unhörbare Signale: ?

## **Das 6 Meter Band trägt zu Recht den Namen «The Magic Band»!**

# **Agenda «6 Meter Band - Das magische Band»**

- **Teil I: Einführung**
- **Teil II: Betriebstechnik: CW und SSB und FT8, Soradic E.**
- **Teil III: Troposcatter**
- **Teil IV: Meteorscatter** (MS)
- **Teil V: Diplome und Wettbewerbe**

→ **Sehr viele Folien: Überspringen oder 2. Vortrag**

# **Teil I «Einführung zum 6 Meter Band»**

- **Besonderheiten**
- **Ausbreitungsarten**
- **Gesetzliche Grundlagen**
- **Bandplan in Theorie und Praxis**
- **Baken**
- **Radio Noise**
- **Geräte**
- **Antennen**
- **Literaturverzeichnis**

# **Das elektromagnetische Spektrum und 6 Meter**

#### Jede Frequenz f einer EM-Welle kann

- $\cdot$  eine Wellenlänge  $\lambda$ ,
- eine Zeitperiode T und
- eine Energiemenge E zugeordnet werden.
	- : Wellenlänge: Distanz zwischen zwei Maxima der Welle
		- f: Anzahl Oszillationen pro Sekunde
		- v: Phasengeschwindigkeit

1  $\int$ T: Periodendauer: Zeit zwischen zwei Maxima der Welle

 $E = h \cdot f$  E: Photonenenergie: mit der Frequenz übertragbare minimale Energie

h: Plank'sche Konstante 4.136 ∙ 10−15

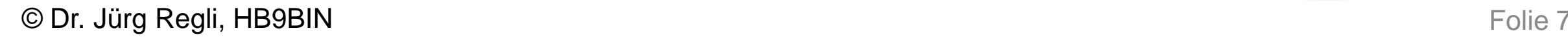

 $\lambda =$ 

 $T=$ 

 $\mathcal{V}$ 

 $\int$ 

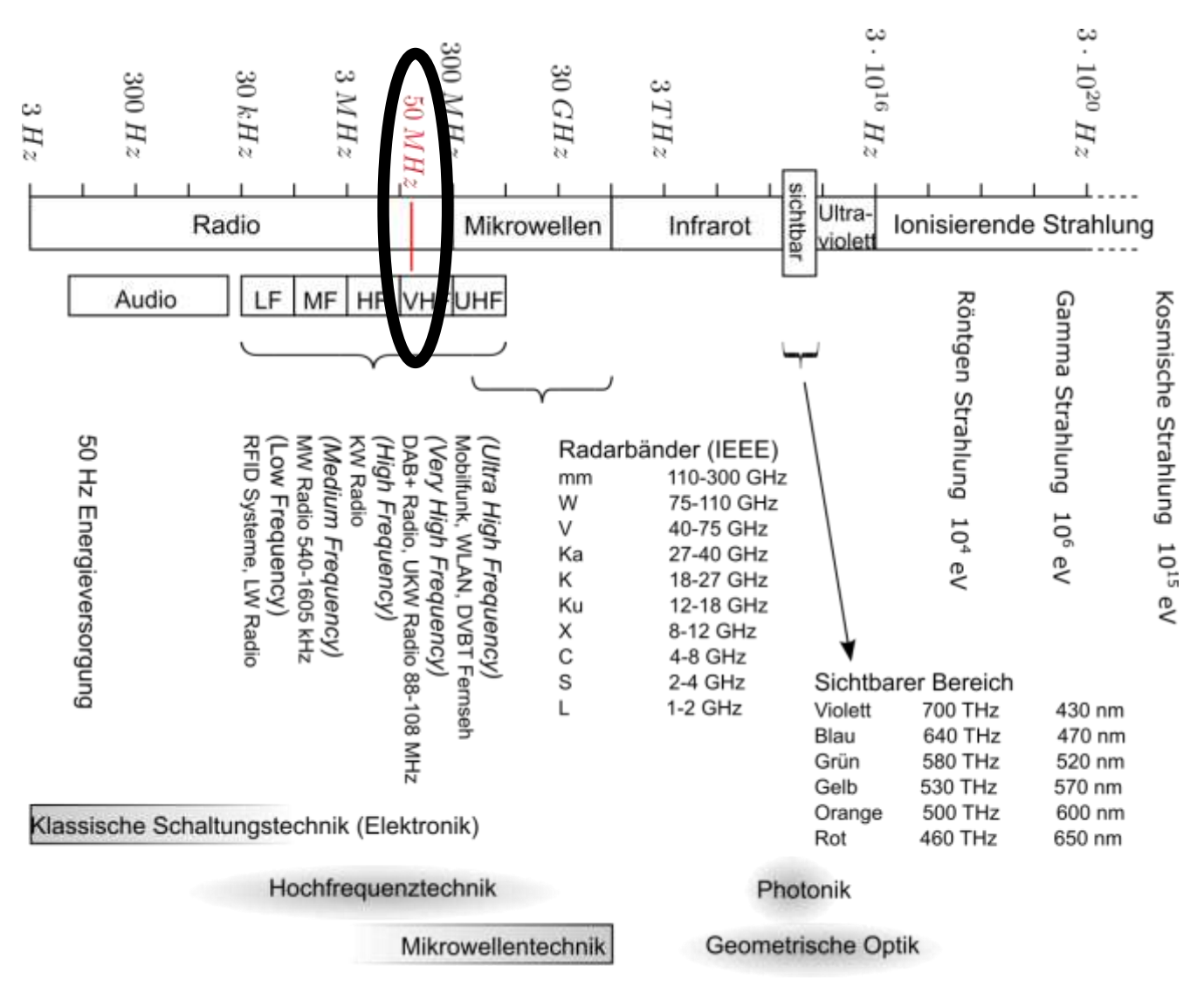

# **Besonderheiten des 6 Meter Bandes**

- Amateurfunkband mit den faszinierendsten und meisten Ausbreitungsarten
- Ausbreitungsarten von KW und viele von UKW
- Wechselhafte Ausbreitungsbedingungen, kurzzeitige Bandöffnungen
- $\cdot$  6 Meter  $\rightarrow$  bestes Band für MS
- Begrenzte Prognosemöglichkeiten für die Ausbreitungsbedingungen
- Starker Schwund (QSB) der Signale
- Band der Baken
- Hohes terrestrisches Rauschen und Störnebel
- Abwicklung von QSOs im Schnellverfahren, seltenes Ragchewing
- Austausch des Locators 4- oder 6-stellig

# **Gesetzliche Grundlagen für das 6 Meter Band**

**Art. 6 VFKV** (Verordnung des Bundesamtes für Kommunikation über Frequenzmanagement und Funkkonzessionen vom 9. März 2007)

- **QRG:** 50.000 52.000 MHz
- Status für terrestrische Verbindungen: **Sekundär** → Andere Funkanwender/-innen haben Vorrang.
- Status für Verbindungen über **Amateurfunk-Satelliten: Nicht zulässig**
- **Maximale Senderleistung: 100 Watt (PEP)** Die Spitzenleistung beim Senderausgang ist die Durchschnittsleistung, die ein Sender während einer Periode der Hochfrequenzschwingung bei der höchsten Spitze der Modulationshüllkurve maximal abgeben darf (PEP).

Quelle: 1) im Literaturverzeichnis

## **«Theoretischer» Bandplan für 6 Meter**

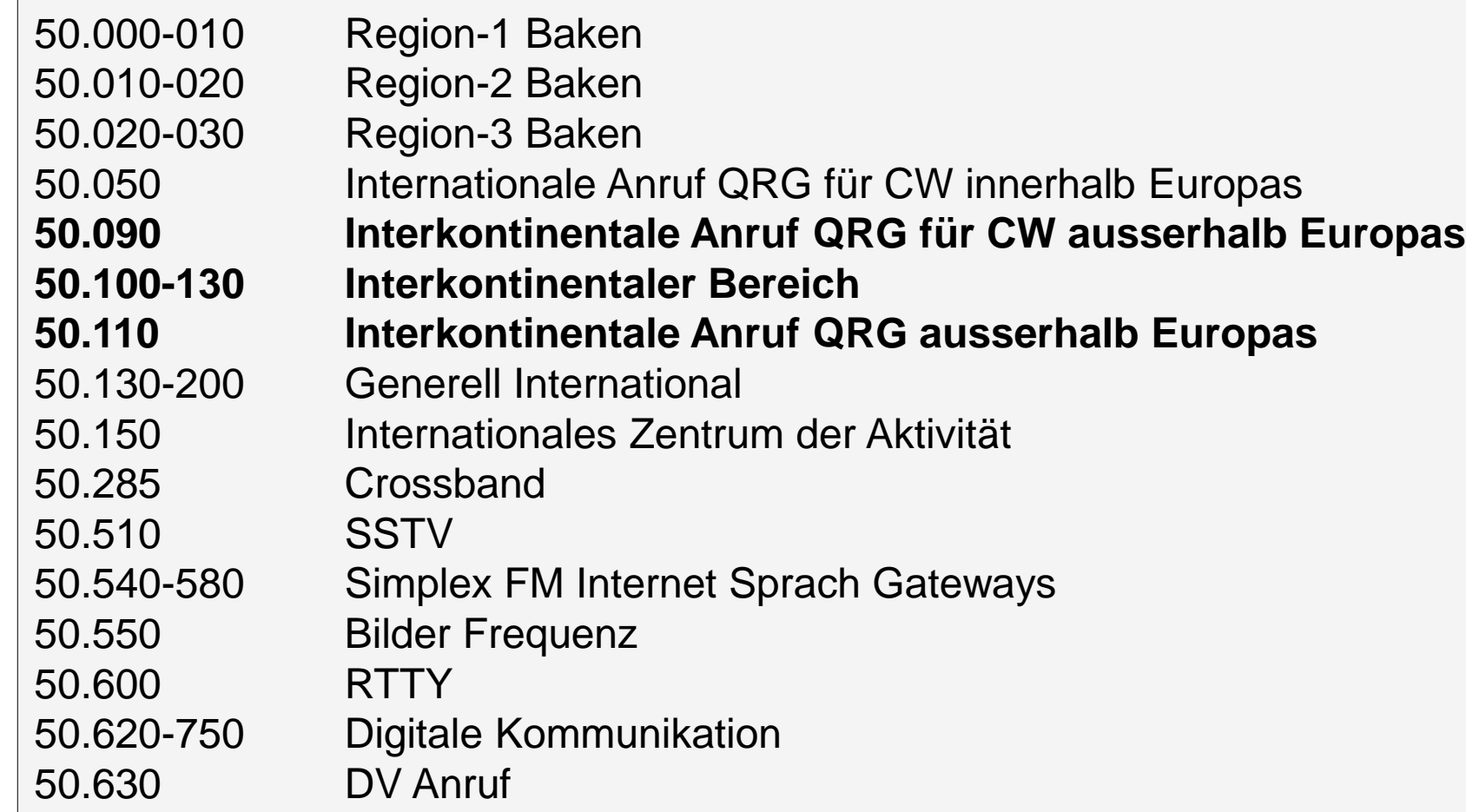

Quelle: VHF Bandplan 6 m, 50 MHz des DARC Februar 2016

# **«Faktischer Bandplan»: QRGs der WSJT-Modi**

- **50.180-220 JT65A EME**
- 50.312 JT9
- **50.313 FT8**
- **50.323 Interkontinentale DX-QRG für FT8:** 
	- **EU: tx even/1st**
	- **AS & NA: tx odd/2nd**
- **50.318 FT4** → **viermal schneller als FT8**

**50.320-380 MS**

50.401 MHz +/- 500Hz WSPR Baken

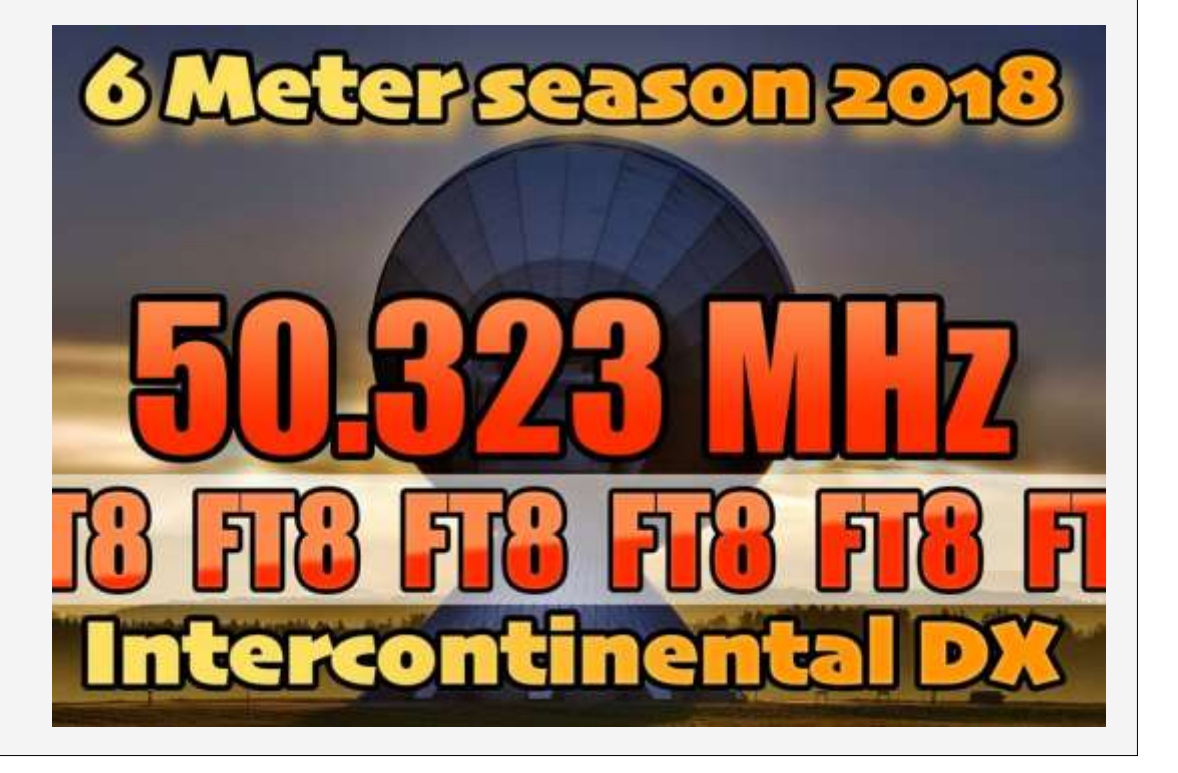

# **Baken für 6 Meter**

- G3USF's Worldwide List of 50MHz Beacons <https://www.keele.ac.uk/depts/por/50.htm>
- North American 50 MHz Beacon Map by K9MU v2.0 <http://www.k9mu.com/map/>
- 68 beacons on 6m copied by DL8WX (22.04.2019) [http://www.dl8wx.de/baken\\_50.htm](http://www.dl8wx.de/baken_50.htm)
- The 6m Beacon List
- Usw.
- **Es gibt sehr viele Baken zur Beobachtung der Ausbreitung auf 6 Meter.**
- Ich bin kein Fan von Baken! Das Monitoring eines Clusters, der E<sub>s</sub>-**Wolken und der FT8/FT4-QRGs sind effizienter.**

# **S/N-Ratio und Rauschleistung**

- Die Qualität einer Übertragung hängt wesentlich vom Signal/Rausch-Leistungsverhältnis (**S/N-Ratio**) am Empfängereingang ab.
- Bei Annahme einer verlustlosen Antenne und verlustlosen Kabeln ergibt sich bei einem angepassten Empfänger folgende

## **Rauschleistung am Eingang**:  $p_n = f_a k T_0 B$

- f<sub>a</sub>: externer Rauschfaktor
- k: Boltzmann Konstante 1.38 × 10−23 J/K
- $T_0$ : Referenztemperatur 293 K
- B: Empfängerbandbreite (z.B. ZF-Filterbandbreite)

...und in **dB-Form** bei  $T_0 = 293 K (20^{\circ}C \text{ Raumtemperature})$ :

 $P_n = F_a + 10 \log_{10}(B) - 174$  dBm

© Dr. Jürg Regli, HB9BIN Folie 13

# **Beispiele zur Rauschleistung**

- Das externe Rauschen setzt sich aus unerwünschten Signalen und statischen Entladungen zusammen.
- Beispiel: B=400Hz, 6m Band, QTH von HB9BIN  $F_a$ (dB)
	- $P_n = 38.5 dB + 26 dB 174 dBm$  $= -109.5$  dBm

### → **Entspricht etwa S3**

- atmosphärisches Rauschen, Wert übersteigt 0.5% der Zeit  $_{20}$
- B: atmosphärisches Rauschen, Wert übersteigt 99.5% der Zeit
- man-made Noise, ruhiger Empfangsort
- D: Galaktisches Rauschen
- E: man-made Noise, städtisches Umfeld
- © Dr. Jürg Regli, HB9BIN Folie 14

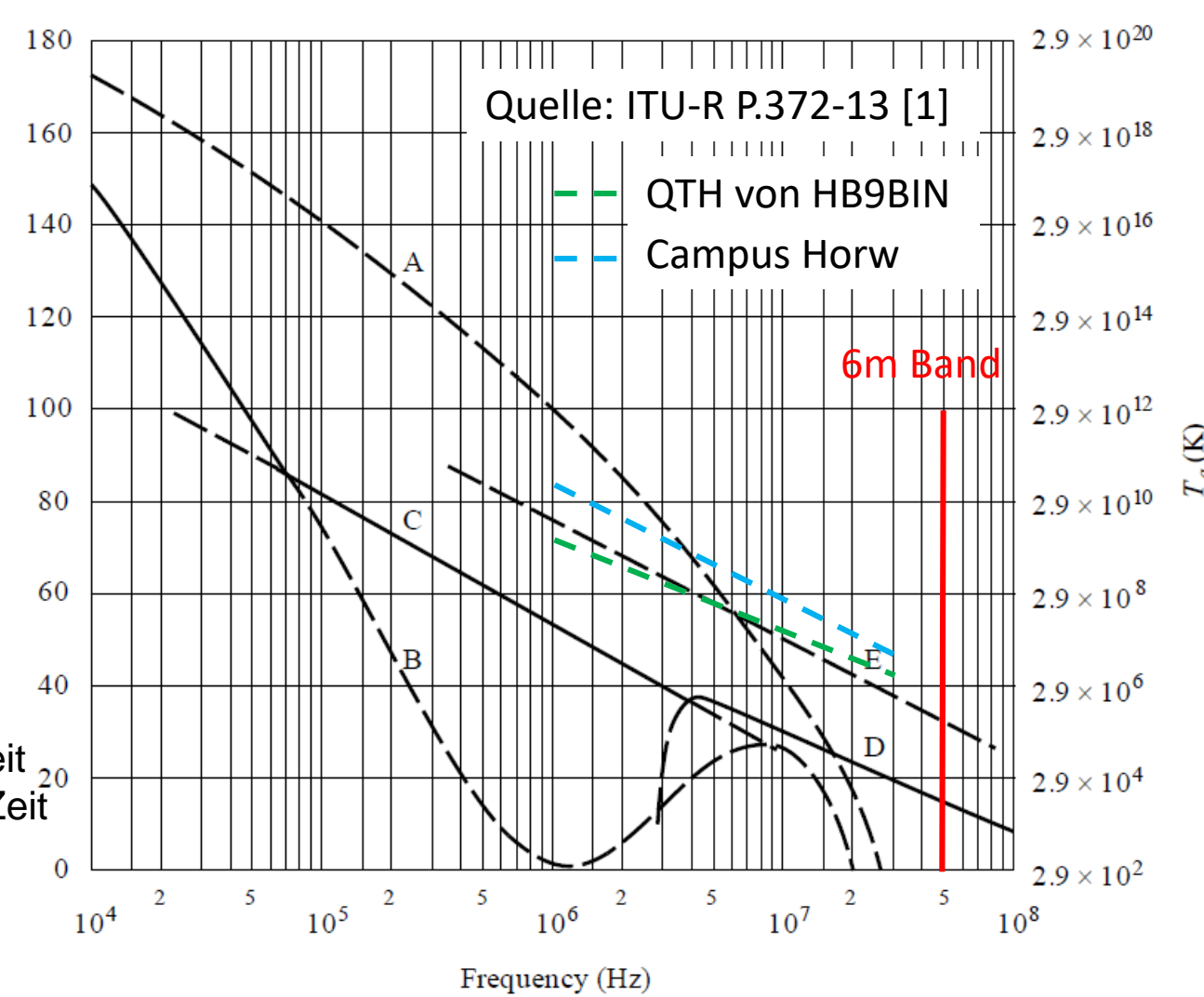

 $F_a$  versus frequency (10<sup>4</sup> to 10<sup>8</sup> Hz)

# **Anforderungen an die Geräte auf 6 Meter**

- Die meisten HF-Transceiver enthalten 6 Meter.
- Keine speziellen Anforderungen an die Grosssignalfestigkeit
- Wünschenswertes Passband-Tuning für die Bandbreiteneinengung
- Schmale SSB und CW-Filter
- Gut einstellbarer Störaustaster
- "Normale" Empfängerempfindlichkeit
- Sprachprozessor bei SSB, um bei geringen Feldstärken von der Gegenstation gehört zu werden.
- Ein SDR ist nicht notwendig, aber er ermöglicht Multitasking auf 6 Meter und erleichtert den Anschluss eines PC

Quelle: Martin Steyer, DK6ZB: Zauberhaftes 6 Meter Band (1): besondere Betriebstechnik, FA 3/00, aktualisiert April 2014, S. 300

# **Anforderungen an den Transceiver für FT8**

### **6m SSB Transceiver**

- Möglichkeit das AF (Audio Frequency) Signal der Soundkarte einzuspeisen (separater Eingang von Vorteil um das Mikrofon frei zu haben)
- Separater AF out für die Soundkarte
- Eine Filter Bandbreite > 2.7 kHz ist hilfreich, aber nicht Voraussetzung
- Transceiver Leistung die für RTTY spezifiziert ist mit FT8 nicht überschreiten!
- Eine CAT (Computer Aided Transceiver) Steuerung des TX/RX ist **stark** empfohlen. Es geht auch ohne, aber der Ärger ist dann vorprogrammiert!
- Wer schon RTTY oder PSK31 mit dem Computer macht ist eigentlich bereit für WSJT-X / JTDX
- Für "multiple instances" zwei oder mehrere TX/RX, oder ein SDR (Software Defined Radio siehe Demo mit dem FlexRadio 6700)

**WSJT-X / JTDX ohne CAT Steuerung gibt Stress: Wenn man bei einem QSY die QRG vergisst manuell nachzuführen rapportiert man z.B. 40 m Spots auf 6 m – peinlich!**

# **Anforderungen an die Computer Hardware**

#### **Computer**

- WSJT-X geht auch mit MacOS und Linux Rechnern (JTAlert ausgeschlossen, aber es gibt Alternativen)
- PC OS Windows 7 und später (Windows XP und Vista werden von JTAlert nicht unterstützt)
- Eine PC CPU ab 1.5 GHz mit 200 MB Memory ist schon genügend. Für "multiple instances" ist eine schnellere CPU mit mehr Arbeitsspeicher sehr empfohlen (siehe Vergleich 1 instance vs. 6 instances)
- Genaue Zeit, speziell für FT4!!! Windows "Uhrzeit automatisch festlegen" reicht nicht. "Dimension 4"

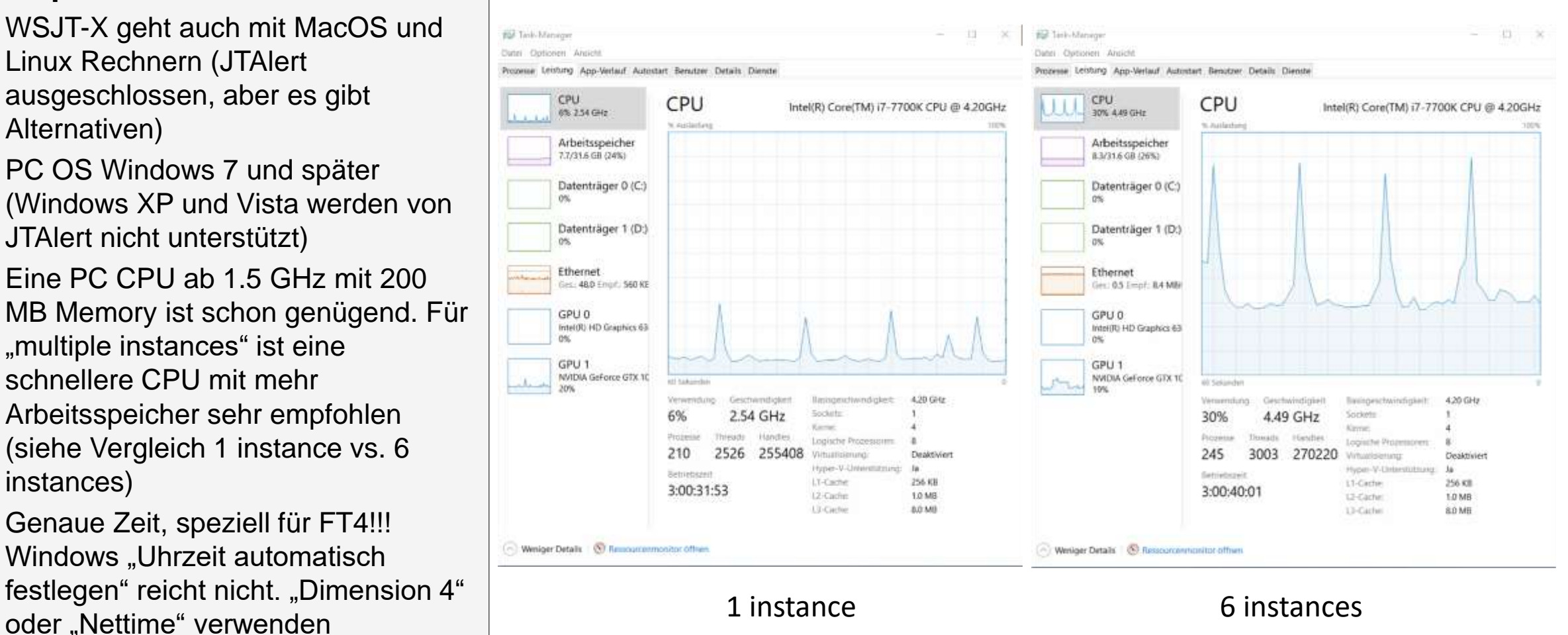

# **Anforderungen an die Soundkarte**

### **Soundkarte**

- Die Soundkarte muss am Ausgang und Eingang mindestens 16 bit Auflösung und eine Abtastrate von 48 kHz unterstützen (DVD Qualität). 44.1 kHz (CD Qualität) gibt ein unlesbares Signal!
- Für FT8 einen separaten Ausgang, oder eine separate Soundkarte benutzen. Wer das nicht beherzigt, produziert früher oder später Windows Sounds auf 50.313 MHz!
- Eine externe Soundkarte mit USB Interface funktioniert gut
- Noch besser ist ein Transceiver, der gleich als Soundkarte funktioniert (z.B. IC-7300)
- Einige Transceiver verfügen über optische S/PDIF (Sony/Philips Digital Interface) Ein- und Ausgänge (z.B. IC-7800, IC-7700). Dazu benötigt man eine Soundkarte mit entsprechenden S/PDIF Anschlüssen und optische Kabel
- SDR's arbeiten mit virtuellen Kabeln. D.h. die Signale werden ohne Soundkarte innerhalb des PC's oder sogar über das Internet (Remotebetrieb) übertragen

#### **Die Soundkarte unbedingt mindestens auf 16 bit, 48000 Hz einstellen!**

# **Wellencharakteristik**

- Die verschiedenen **Aspekte des Elektromagnetismus** ergeben sich…
	- ...aus dem Sachverhalt, wie sich Wellen bei verschiedenen Frequenz verhalten.
	- …der Reaktion von Materialien auf Wellen mit unterschiedlichen Frequenzen.
- Die **Quantenphysik** sagt aus, dass…
	- ... elektromagnetische Wellen aus Energiepakete bestehen (Photonen).
	- ...die Photonen bei höheren Frequenzen mehr Energie besitzen.
- **Photonen im Infrarotbereich**, im sichtbaren Licht und bei höheren Frequenzen, haben genügend Energie, um Moleküle und Elektronenbahnen um Atomkerne im Material zu beeinflussen.
- **Photonen im Funkfrequenzbereich** haben zu wenig Energie um gebundene Elektronen in Materialien zu beeinflussen.

# **Ausbreitungsarten auf KW und 6 Meter**

- Im Kurzwellenbereich (3-30MHz) und auch für das 6m Band (50MHz) breiten sich ausgesendete Radiosignale zu einem entfernten Empfänger im Wesentlichen auf drei Arten aus:
- **Bodenwelle:** Sie breitet sich entlang der «Materialgrenze Luft-Boden» aus.
- **Direktverbindung** (*Line-of-Sight* oder *free space propagation*) im nicht-ionisierten Bereich der Atmosphäre.
- **Raumwelle:** reflektiert im ionisierten Bereich der Atmosphäre. Für das 6m Band müssen spezielle Bedingungen erfüllt sein.

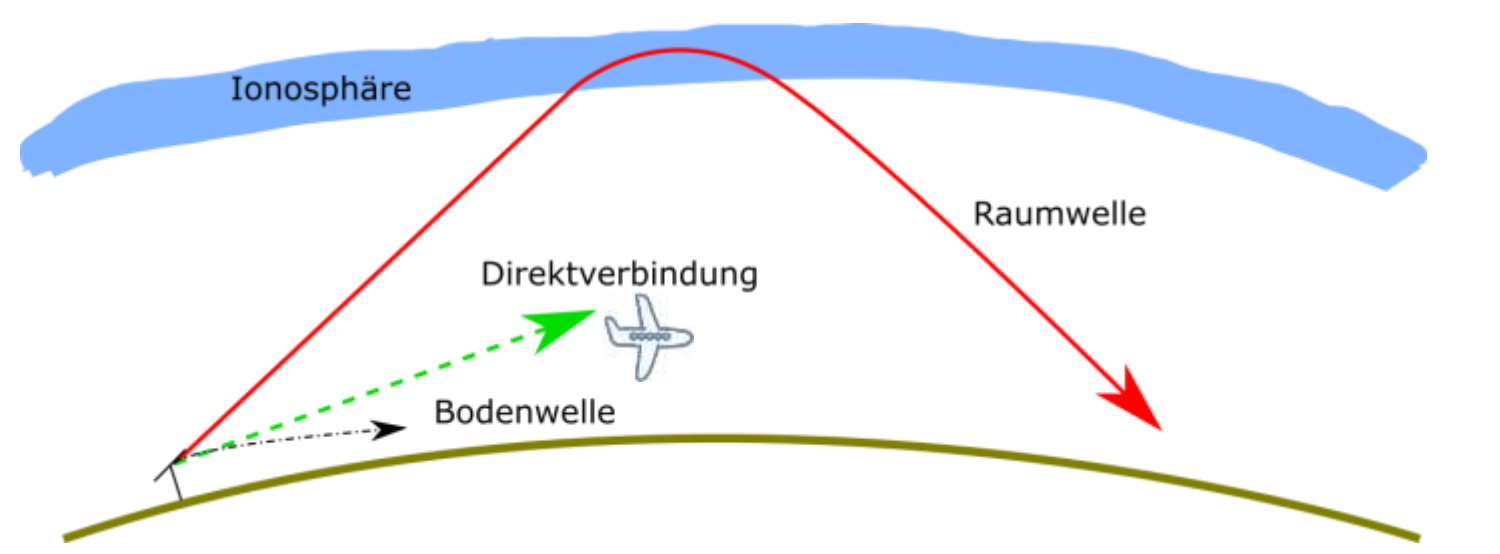

© Dr. Jürg Regli, HB9BIN Folie 20 **der Suppe auf 6 Meter!Die Raumwelle ist das Salz in** 

# **Übersicht über die Ausbreitungsarten auf 6 Meter**

- Sporadische E-Ausbreitung (E<sub>S</sub>)
- **Troposphärische Ausbreitungsbedingungen (Tropo)**
- **Meteor-Scatter (MS)**
- **Erde-Mond-Erde Reflexion (EME oder Moonbounce)**
- **Ionosphärenausbreitung (F2)**
- Ionosphärische Rückstreubedingungen (F2-Backscatter)
- Seitliche Ionosphärenstreuausbreitung (F2-Sidescatter)
- **Ionoscatter (IS)**
- Field Aligned Irregularities (FAI)
- Nordlichtreflexionen (Aurora)
- Trans Equatorial Propagation (TEP)
- Reflexionen an Flugzeugen (Aircraftscatter, AS)
- Ausbreitungsbedingungen zur Jahreswende (Solstices Propagation)

 $\mathsf{E}_{\mathsf{S}}$ ,Tropo, MS, **EME, und F2 kommen am häufigsten vor!**

# **Kombination der Ausbreitungsarten auf 6 Meter**

- **Kombination von MS und Tropo**
- **Kombination von E<sub>s</sub> und TEP** zwischen Neuseeland und USA vom 25.12.2015
- **Usw.**

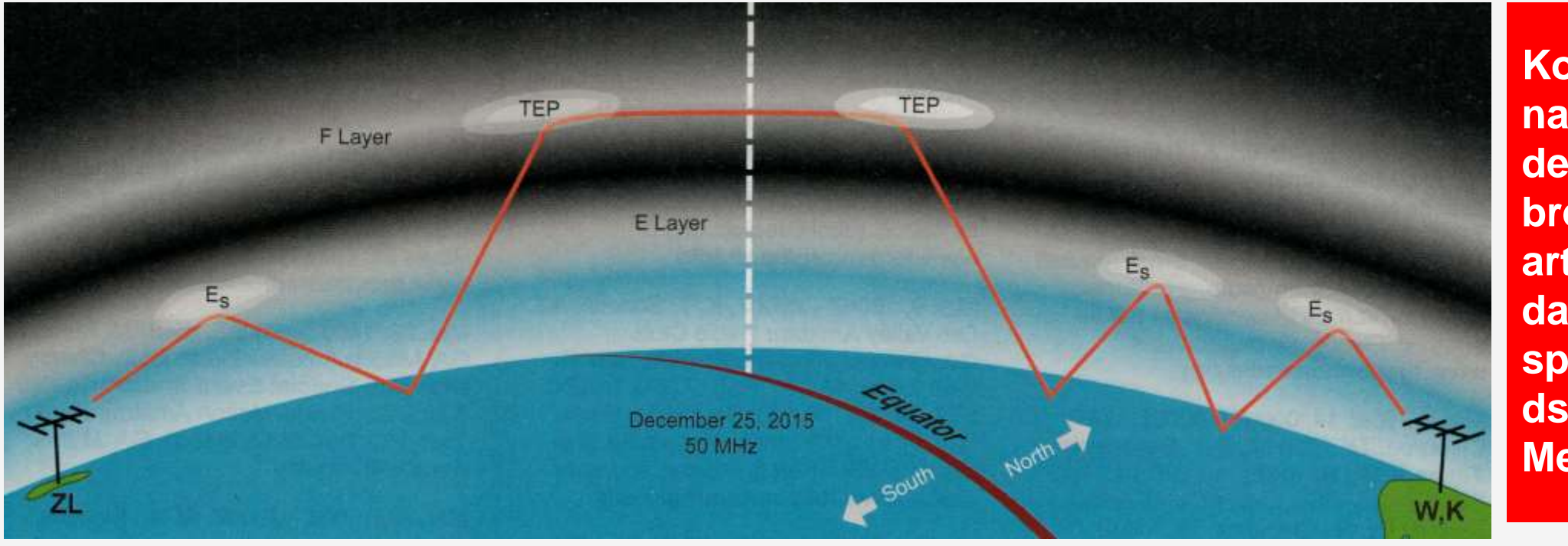

**Kombinationen der Ausbreitungsarten sind das spannendste auf 6 Meter!**

# **Zusammenfassung der Ausbreitung auf 6 Meter**

- Im Bereich des Solarzyklus-Maximums können Ausbreitungen via die **F-Regio**n für das 6m Band möglich werden.
- Bei hohen Sonnenfleckenzahlen (SSN) können Ausbreitungen mit Distanzen von bis zu 4500km in Nord-Süd-Richtung über den geomagnetischen Äquator möglich werden **(Trans-Equatorial Propagation TEP)**.
- **Ausbreitung über Streuphänomene** wie Tropospheric Scatter, Ionospheric Scatter, Meteo Scatter, Aurora Scatter und Airplane Scatter sind möglich. Gemeinsam haben sie die Eigenschaft von hohen Übertragungsdämpfungen, was grosse Sendeleistung und gerichtete Antennen bedingt.

## **Antennen auf 6 Meter**

- **Einfache Antennen:** KW-Drahtantennen (Einbandantennen, W3DZZ), HB9CV-Beam, 2 El. Quad, GP, 3 bis 4 El. Yagi
- Mittlere Antennen: 7 bis 13 El. Yagi mit einem Gewinn > 10 dB<sub>d</sub>
- **Grosse Antennen:** Horizontales und/oder vertikales Stocken von 5 oder 7 El. Yagis
- **Montage:** 1.5 bis 2 Meter über einem KW-Beam Ergänzung eines KW-Quads mit 50 MHz-Drahtschlaufen

### **Grundsätzlich gilt, dass Antennen nicht gut genug sein können. Aber auf 6 Meter genügen auch einfache Antennen (z.B. Balkonantennen).**

## **Hentenna (jap. Rahmenantenne)**

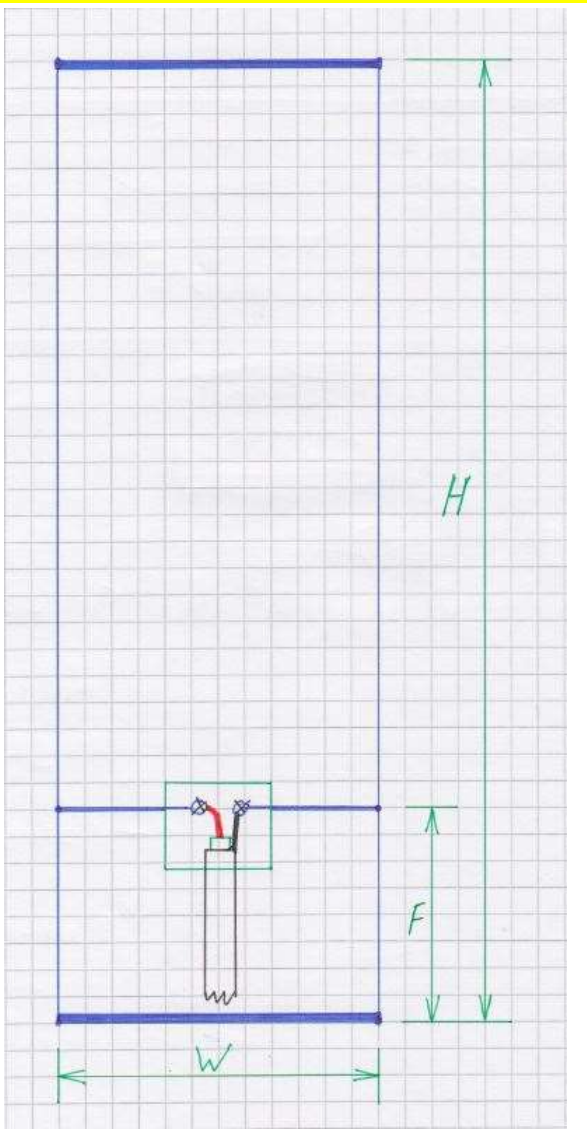

# **Dimensionen:**

- Höhe  $(H) = 1/2$  lambda
- Breite  $(W) = 1/6$  lambda
- Speisepunkt (F) : 1/10 über dem unteren Element
- Zirka 60 Ohm +-
- SWR 1:1.4

# **Teil II: Betriebstechniken auf 6 Meter**

- **Lernziele und Zusammenfassung**
- **Betriebstechnik in CW und SSB**
- **Betriebstechnik bei E**<sub>S</sub>
- **Signalschwankungen in einer E<sup>s</sup> -Öffnung**
- **PSK Reporter**
- **Betriebstechnik bei Tropo**
- **Betriebstechnik bei MS** → **separates Kapitel**
- **Mehrfachbandüberwachung (Multiple Instances)**
- **Übungen**

# **Betriebstechnik in CW und SSB auf 6 Meter**

- Beachtung des Bandplanes: Kein cq-Rufen auf 50.110 MHz, innereuropäische QSOs > 50.130 MHz
- Die Modulationsart hängt von den Ausbereitungsbedingungen ab.
- Nutzung der kurzen Bandöffnungen → Abwicklung der QSOs im Schnellverfahren, selten Ragchewing
- 1. Durchgang bei CW und SSB-QSOs: Austausch des Rapportes und des sechsstelligen Locators
- Sehr schnelle Durchgänge mit DX-Stationen: kein Austausch des Locators oder nur des vierstelligen Locators ohne Kleinfeld
- Einmaliges spotten von neuen Locators im Cluster mit <Locator Gegenstation eigener Locator> → wichtig für Echtzeitkartendarstellungen

Quelle: Martin Steyer, DK6ZB: Zauberhaftes 6 Meter Band (1): besondere Betriebstechnik, FA 3/00, aktualisiert April 2014, S. 299f

# **Logbuchführung mit WSJT-X / JTDX, JTAlert und Log4OM**

### **Log mit JTAlert**

- WSJT-X und JTDX haben Log Files, welche ins Log Programm übertragen werden können, **ABER**:
- Der Umweg über JTAlert **lohnt sich auf jeden Fall!**
- Logging geht problemlos mit n "instances", selbst auf unterschiedlichen Bändern. Alle Daten werden automatisch richtig via UDP (User Datagram Protocol) ins Log übertragen (siehe Demo)

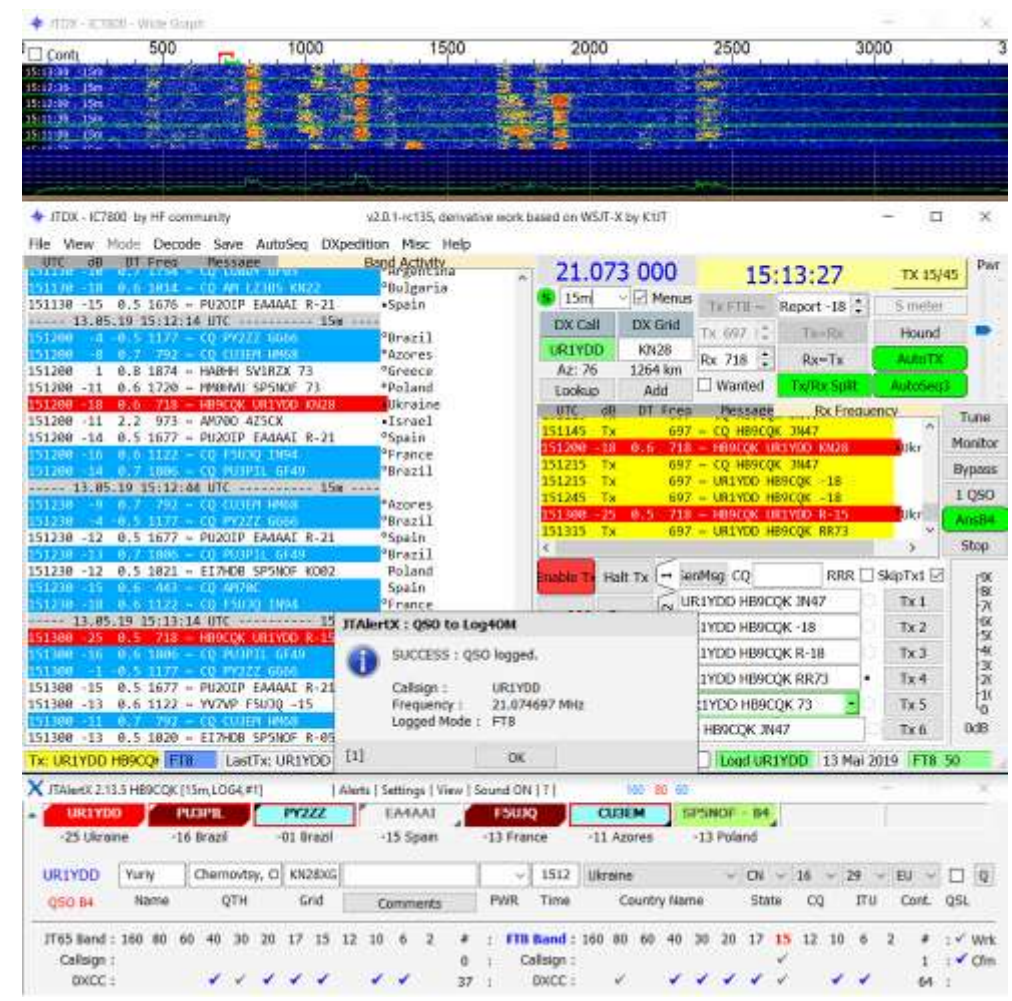

# **Monitoring mehrere QRGs und Modes**

### **Warum das simultane Monitoring mehrerer QRGs und Modes?**

- Auf 6m können diverse Ausbreitungs Modi (z.B. E<sub>s</sub>, Tropo, Meteor Scatter) parallel auftreten
- Die Signalstärken auf 6m können schnell schwanken: Was gerade in SSB oder CW ging kann plötzlich nur noch in FT8 oder gar nicht mehr gearbeitet werden
- Erfahrene DX Operator wechseln den Mode, je nach Ausbreitungsbedingungen
- 6m DX nach USA läuft auf 50.323 und nicht auf 50.313! "Europe first", oder TX 00/30
- Moderne SDR Transceiver erlauben bis zu 8 "slices" (Bandabschnitte) parallel zu arbeiten

### **Das Moitoring nur einer QRG genügt nicht!**

# **Multistart mit WSJT-X auf 6 Meter**

Multistart (Multiple Instances) mit WJST-X oder JT-DX auf 6 Meter hat folgende **Vorteile** (Wiederholung der Folie von Frédéric):

- 1. Überwachung der zahlreichen QRGs bei  $E_s$  (FT8: 50.313, 50.323, FT4: 50.318 und MS 50.280)
- 2. Vergleich von Antennen
- 3. Empfangen mit unterschiedlichen Bandbreiten
- 4. Feststellen von Modewechseln (FT8  $\rightarrow$  JT65A) von gesuchten Stationen

**Rig für Multiple instances:** SDR (Flex Radio, Red Pitaya, usw.)

# **Multiple Instances mit verschiedenen Filterbandbreiten**

Verbesserung des Empfang eines schwachen Signals durch Veränderung des Signal / Rauschverhältnis durch Verkleinerung der Filterbandbreite

- 1. Instanz: 2400 bis 5000 Hz → **RX/TX**
- 2. Instanz: Bandbreite 200 Hz  $\rightarrow$  **RX**

# **Multiple Instances mit verschiedenen Filterbandbreiten**

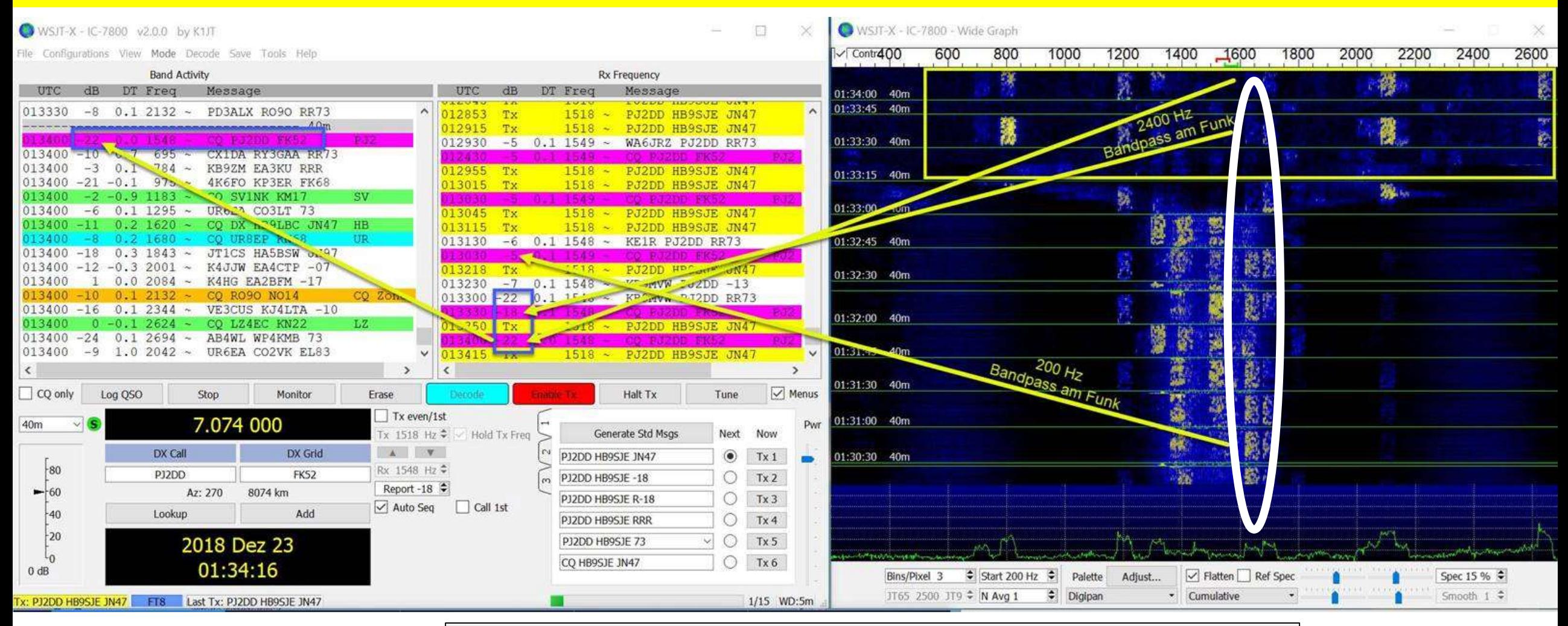

### © Dr. Jürg Regli, HB9BIN Folie 32 Bsp. von Axel, HB9SJE**Oben: 2400 Hz-Filter, unten: 200 Hz-Filter**

# **Konfiguration mehrerer "Instances"**

- Mehrere TRX, oder ein SDR mit mehreren "slices"
- Jeder TRX, oder "slice" braucht eine eigene Soundkarte, oder ein eignes virtuelles Kabel
- Eine eigene **CAT Schnittstelle** pro TRX / slice ist SEHR empfohlen
- Voraussetzung: schneller Rechner
- Ein grosser oder mehrere **Bildschirme** und/oder mehrere "desktops"
- WSJT-X / JTDX "instances" mit Zusatz "--rig-name=Beispiel1-x" starten
- Jeder "instance" von WSJT-X / JTDX braucht ein eigenes UDP Port
- **JTAlert** einfach mehrfach starten. Jeder "instance" von JTAlert sucht sich automatisch eine eigene WSJT-X / JTDX "instance", es ist keine UDP Einstellung bei JTAlert notwendig/möglich
- **Batchfile** zum Starten der Programme

# **Aufbau der Ionosphäre**

- Ab einer Höhe von ca. 50km sind aufgrund der Sonneneinstrahlung die meisten Moleküle der Atmosphäre ionisiert. Dieser Bereich wird als **Ionosphäre** bezeichnet.
- Der **Geburts- und Sterbeprozess** ist von der Höhe abhängig.
	- In den höheren Bereichen ist die Strahlung intensiv, aber die Menge an Molekülen geringer.
	- In den unteren Bereichen ist infolge der Schwerkraft die Menge an Molekülen grösser, aber die vorhandene, energie-reiche Strahlung schon mehrheitlich absorbiert.
	- **Maximum an Ionisierung:** 200-300km an.

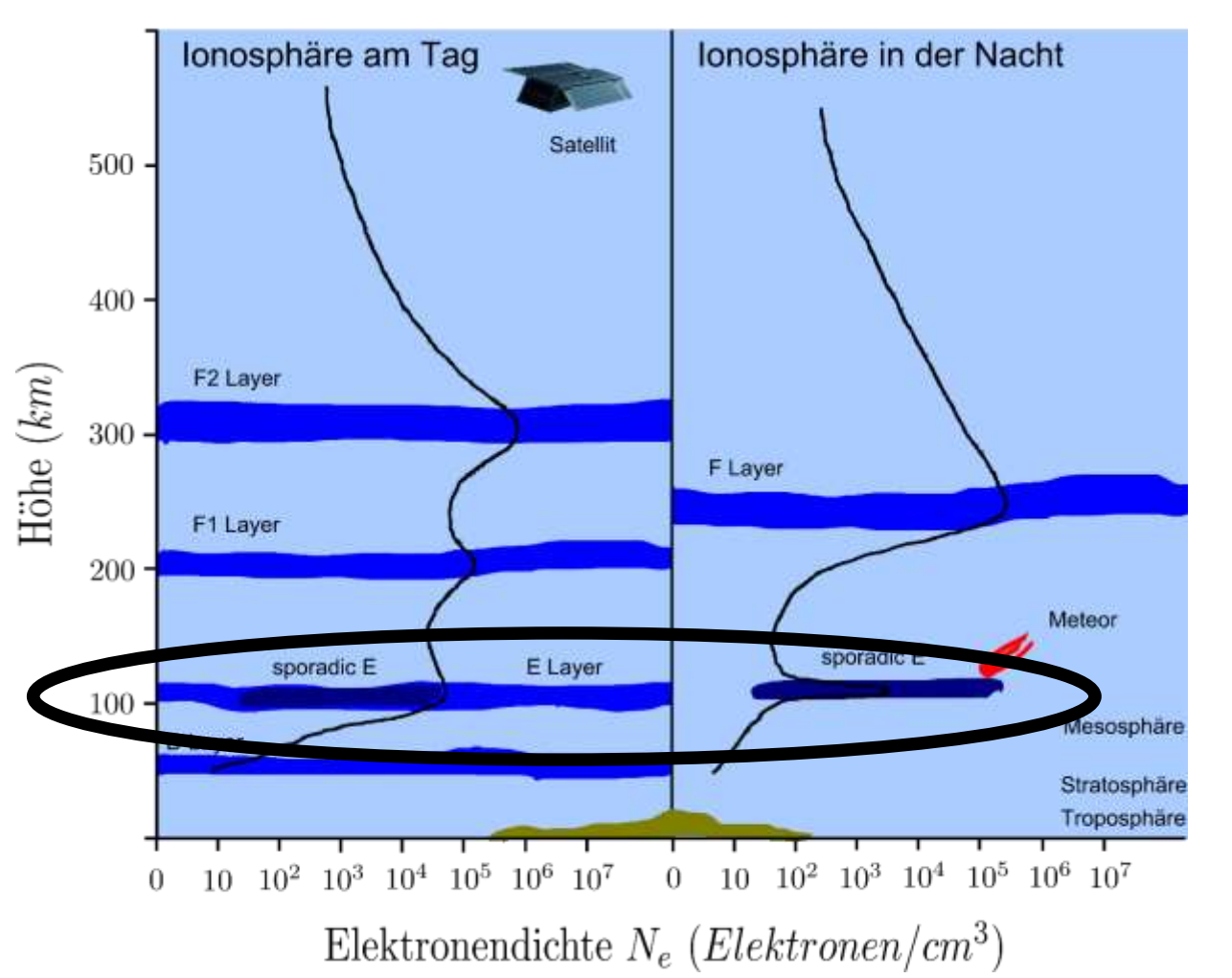

# **Estimated sporadic E und MUF**

- Geschätzte E<sub>S</sub> **maximale Grenzfrequenz (MUF)** www.dxmaps.com
- In den Rechtecken steht die MUF in MHz
- **Intensitäten: grün gelb orange rot: 307 MHz MUF**

Bildnachweis am Schluss, vgl.1)

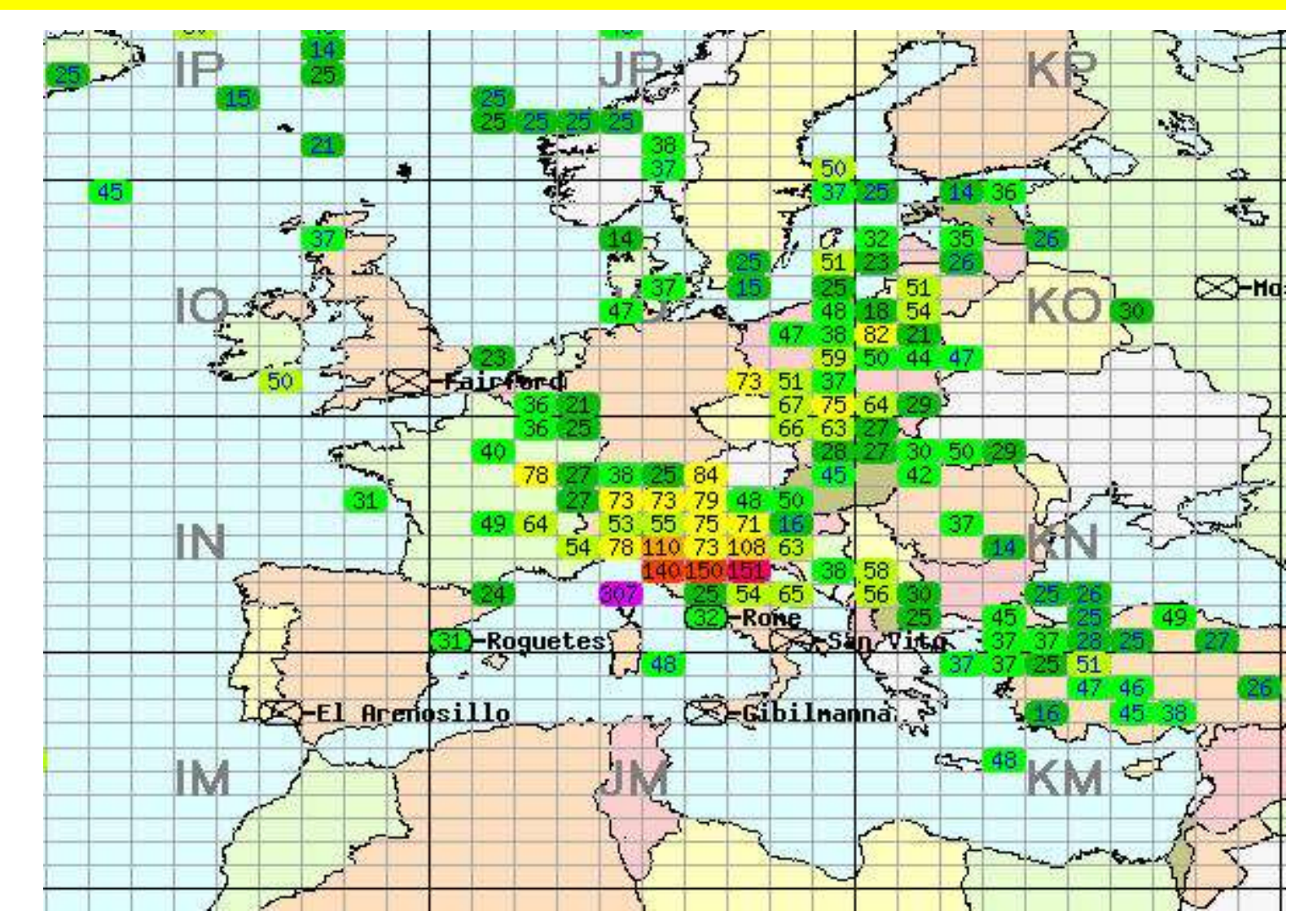

# **Betriebstechnik bei E<sup>S</sup> -Öffnungen auf 6 Meter**

- 
- 

- **Beobachtung der E<sub>S</sub>-Wolken: SSB:**  $\text{PQ}$ ,  $\text{PQ}$  spradic E<sup>"</sup>
- 

• **Modulationsarten:** normal: FT8, selten: FT4, JT65 • **Vorkommen in Europa:** zwischen Mai bis Ende Juli, gelegentlich auch schon im April und sehr selten in den Wintermonaten • Zeitpunkt: Regelmässige E<sub>s</sub>-Öffnungen am Morgen aus Asien und am Abend teilweise bis Mitternacht aus Nord- und Südamerika → [www.dxmaps.com](http://www.dxmaps.com/) • **Wanted Callsign-Liste** führen: 3B9FR, AP2AM, BV6CC, DU1GM, E33AT, TG9ADQ, VP9NM, VR2UNG, VR2XYL, YI1SAL
# **Betriebstechnik in FT8 und E<sub>s</sub> auf 6 Meter**

#### Keine F2 Öffnungen auf 6 Meter **Problematik von multi-hop-E<sub>S</sub>-Öffnungen:**

- Schwache Signale
- Schwund bei den Signalen (QSB)
- Kurzzeitige Bandöffnungen In diesen Situationen wünscht man sich ein schnelles QSO, das die minimal notwendigen QSO-Inhalte fehlerfrei überträgt.

#### → **Lösung FT8 oder neu FT4**

- **Datum:** 12.6.2018
- **Dauer:** 22:00 bis 00:00 HBT
- **QRG:** 6 Meter

Bildnachweis am Schluss, vgl.2)

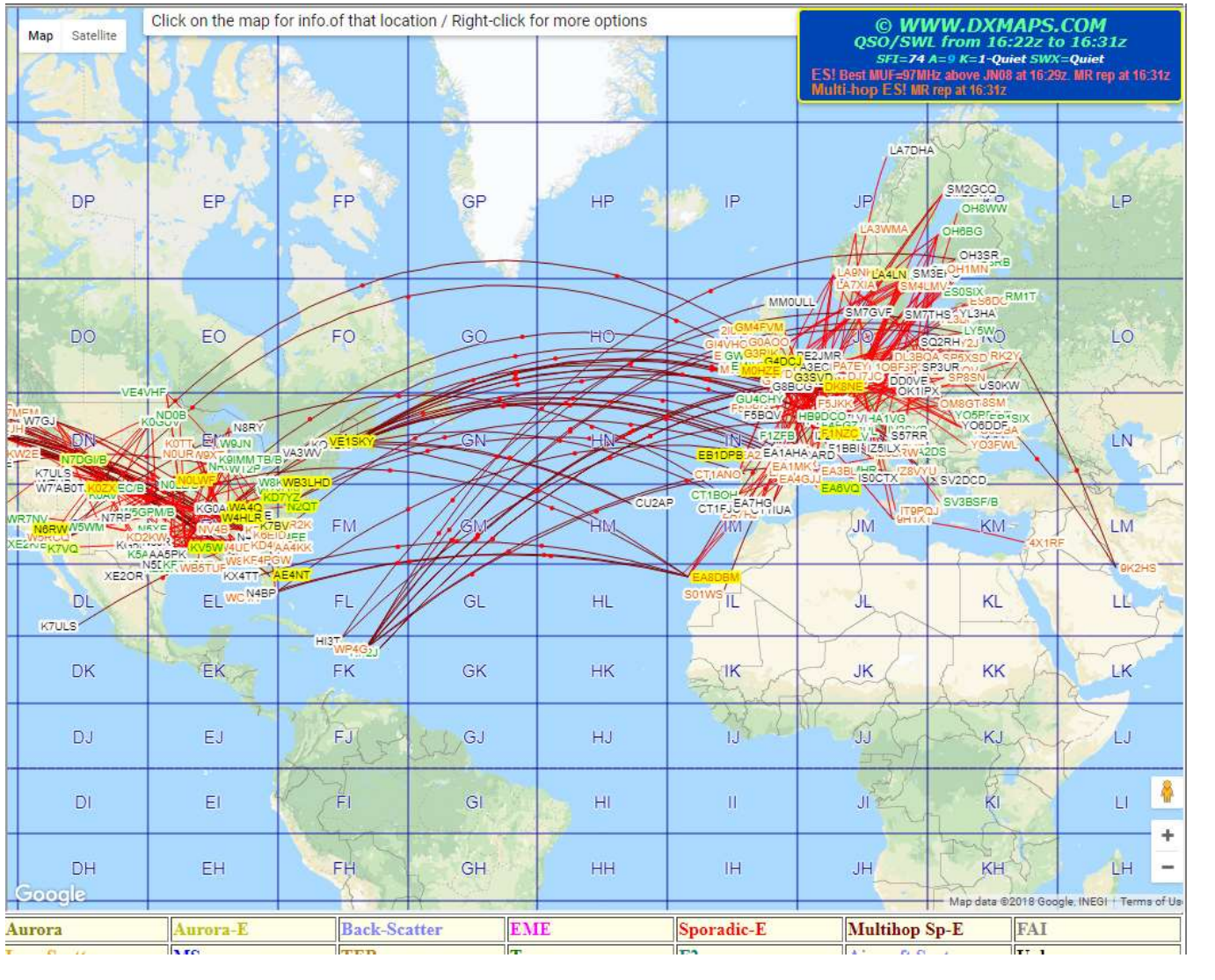

© Dr. Jürg Regli, HB9BIN Folie 37

# **Signalschwankungen (QSB) in einer E<sup>s</sup> -Öffnung**

# 1 Stufe am S-Meter = 6dB

- HI8JSG 9 dB (-17 bis -08 dB)
- $H$ |  $8$   $P$   $L$   $E$   $6$   $dB$   $($ -11 bis -05 dB)
- $KP4IA$  4 dB (-24 bis -20 dB)
- KP4S 7 dB (-11 bis -04 dB)
- WP4JCF  $4 dB$  (-01 bis + 03 dB)
- DX-Distanz: 7'768 Km
- Hop-Distanz: 2'300 Km **--> Dreifach-Hop**

**Signalschwankungen > (grösser als) der Antennengewinn**

© Dr. Jürg Regli, HB9BIN Folie 38

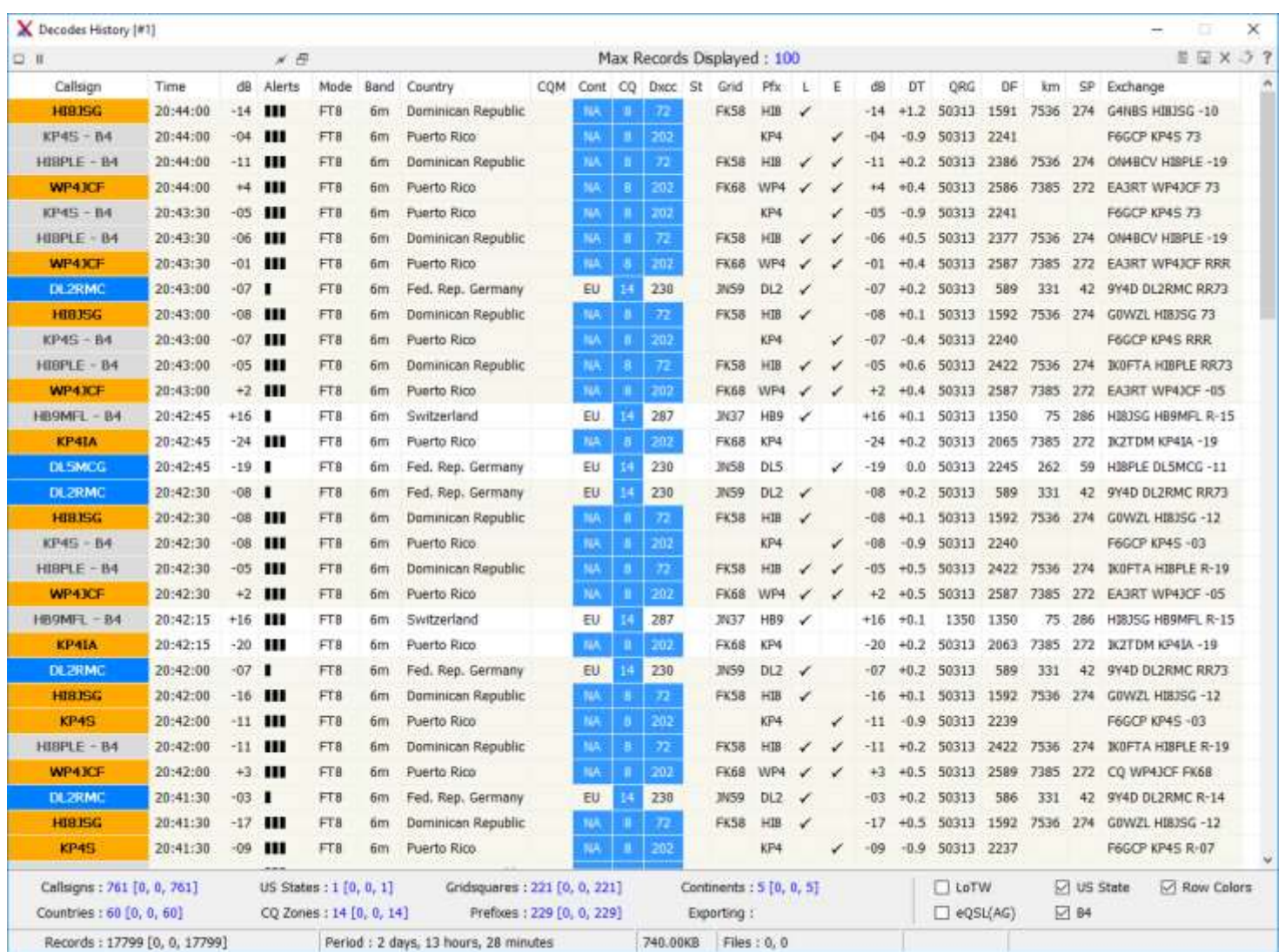

# **Betriebstechnik und E<sub>s</sub> auf 6 Meter**

- Kontinuierliche Beobachtung von **WWW.DXMAPS.COM**
- Direkte Antwort mit dem Rapport und nicht mit dem Locator → Ersparnis von 15 sec., jedoch für einzelne Hams no Loc. no QSO!
- RR73 abwarten!
- CQ von DX-Stationen beantworten, statt CQ rufen
- Daueremissionen (Duty Cycle)  $\rightarrow$  50 bis 75% der TX-Leistung
- **PSK-Reporter** beachten!
- **Neuer Betriebsmodus** → **uneinheitliche Betriebspraxis: FT8 oder FT4**
- **Aufruf auf einer freien QRG im Splitbereich!**
- **Beim Stocken des QSOs Wechsel der QRG mitten im QSO!**
- **Fingerspitzengefühl bei der Leistung!**

# **FT8 Betriebstechnik und sporadische E-Öffnung**

-9

10

 $0.1$ 

 $0.0$ 

 $-12$ 

WSIT-X v1.9.0-red by KUT

UTO  $- - -$ 

**TTTT** 

1855

2050

File Configurations View Mode Decode Save Tools Help

 $\Box$ ×  $\sim$ 

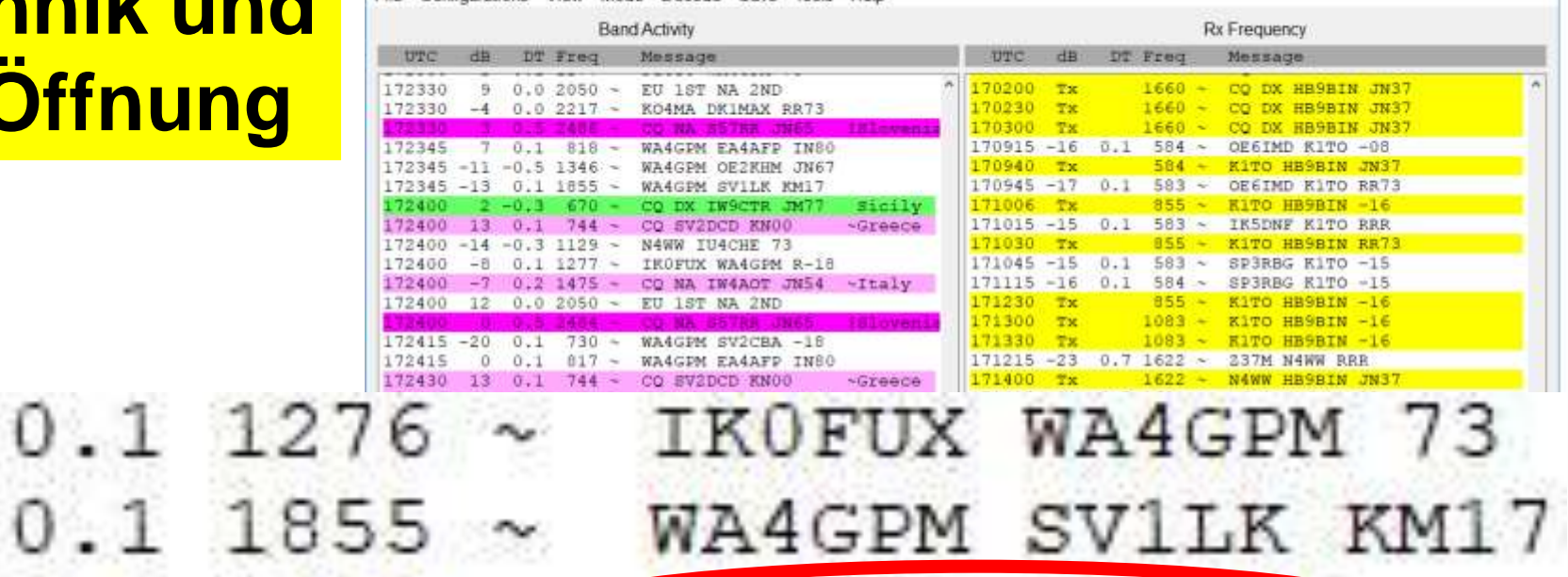

• DX-Distanz: 7'768 Km • Hop-Distanz: 2'300 Km → **Dreifacher Hop**

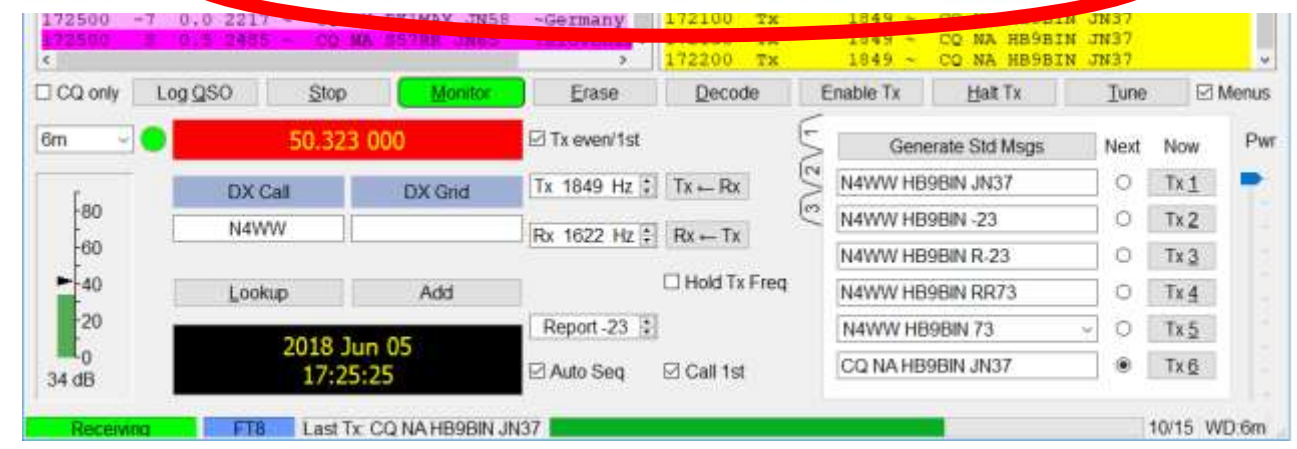

EU 1ST NA 2ND

172430

172430

172430

#### **PSK-Reporter**

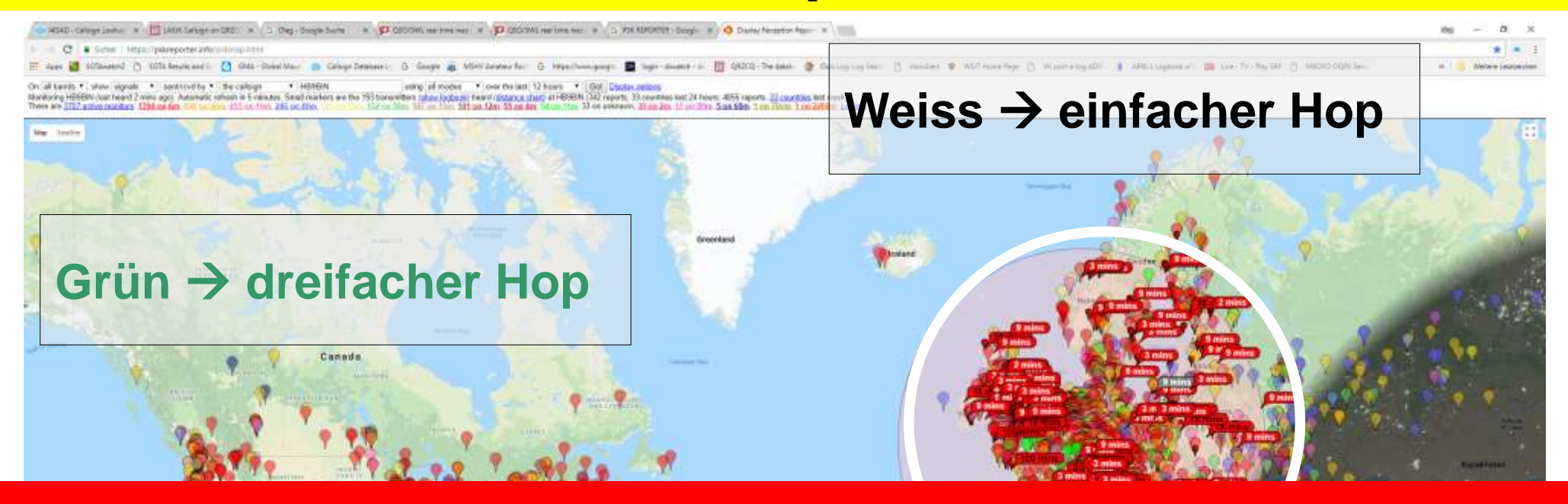

#### **Die Weak-Signal-Modi haben die Betriebstechnik auf dem 6 Meter Band revolutioniert.**

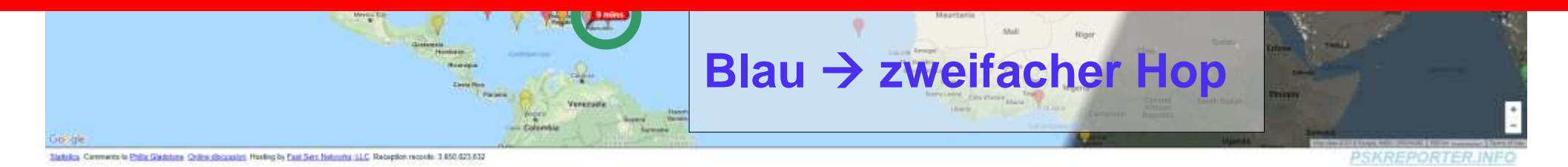

© Dr. Jürg Regli, HB9BIN Bildnachweis am Schluss, vgl. 3) and the control of the 41 Folie 41

# **Teil III: Troposphärische Ausbreitung (Tropo)**

Warme Luftmassen schieben sich über eine oder zwischen zwei kalte Luftschichten.

[http://dm2hb.darc.d](http://dm2hb.darc.de/vhf.htm) e/vhf.htm

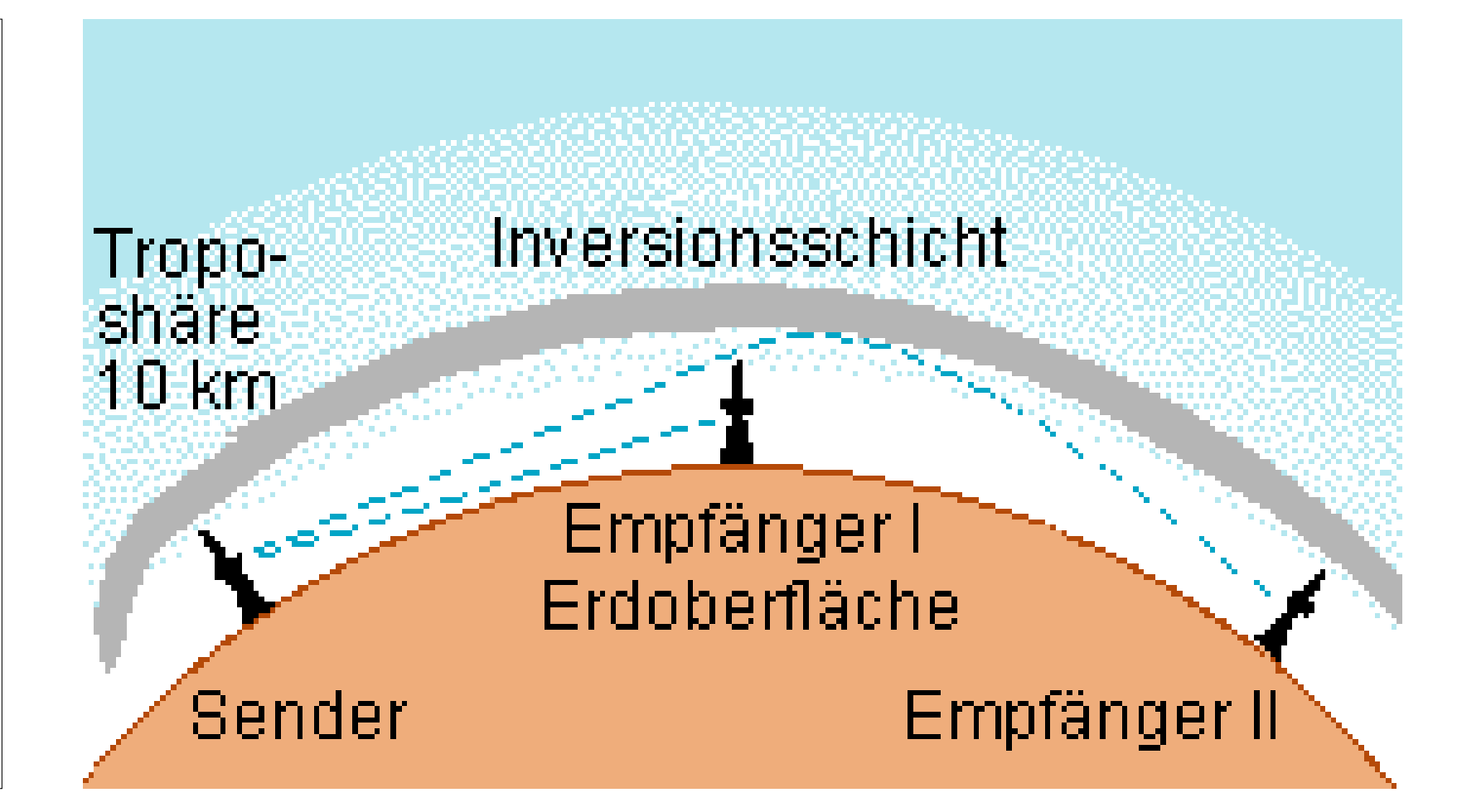

# **Eigenschaften von Tropo**

- Überreichweiten bei **Inversionswetterlagen** (Temperaturumkehrung)
- Dank Inhomogenitäten in der Troposphäre entstehen Streuungen und Beugungen in Richtung Erde.
- Reichweite der Bodenwellen: 30 bis 50 km je nach Leistung und Antenne
- **Reichweiten bei Tropo:** 150 bis 300 km
- **Starkes Fading**
- Bessere Bedingungen am Morgen als nach zunehmender Tageswärme
- Wegen der höheren QRG auf 6 Meter gegenüber 2m. 70cm und 23 cm → **keine Duct-Bildung**
- **Kombination der Ausbreitungsbedingungen**: z.B. Tropo und MS
- **Prognose mit Indizes:** William R. Hepburn oder F5LEN

Quelle: Martin Steyer, DK6ZB: Zauberhaftes 6 Meter Band (1): besondere Betriebstechnik, FA 3/00, aktualisiert April 2014, S. 532f

## **Index von William R. Hepburn**

- Dreistundenintervalle für eine 30-Stundenprognose
- Geschichte der 6 vergangenen Tage
- 10er Skala
- [http://www.dxinfocentre.com/tropo\\_aus.html](FT8 Betriebstechnik auf 6 Meter (ohne Lösungen).pptx)

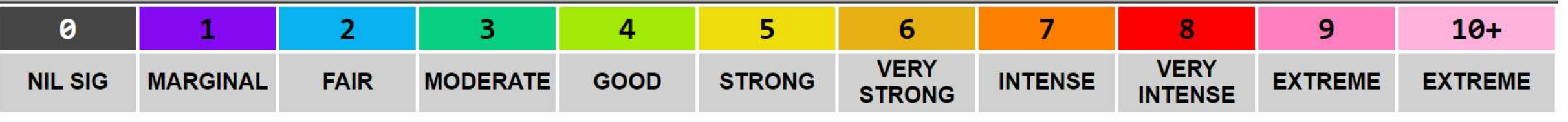

#### **PAST WEEK MAPS**

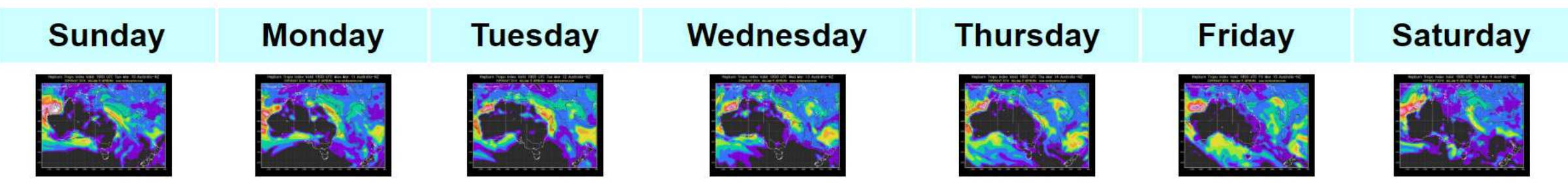

© Dr. Jürg Regli, HB9BIN Bildnachweis am Schluss, vgl. 4) and the control of the 44 Folie 44

## **Index von William R. Hepburn**

Forecast in 3 hour intervals for first 30 hours ... and in 6 hour intervals for the remainder of the 6 days

Bildnachweis am Schluss, vgl. 5)

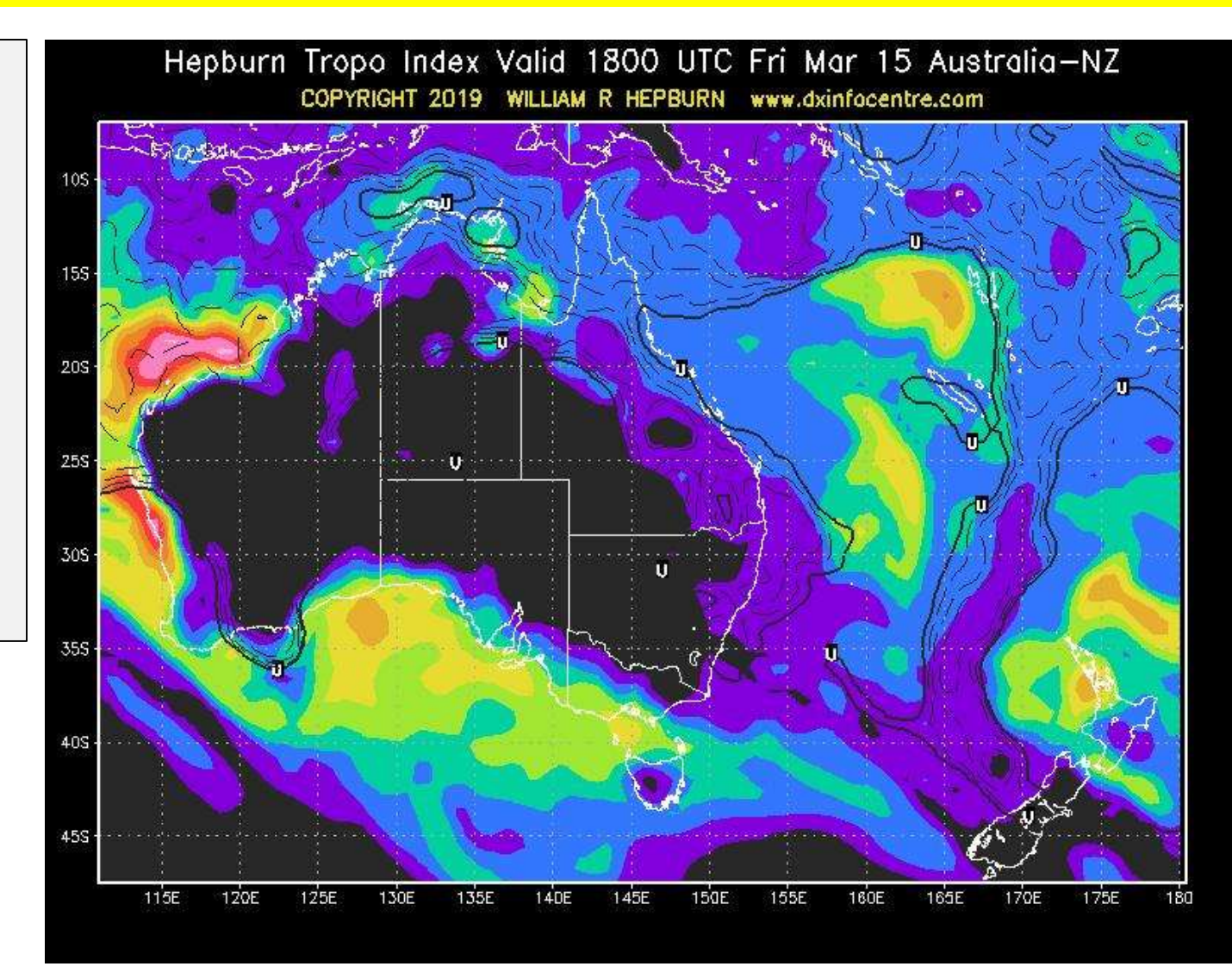

### **Tropospheric Propagation Forecast**

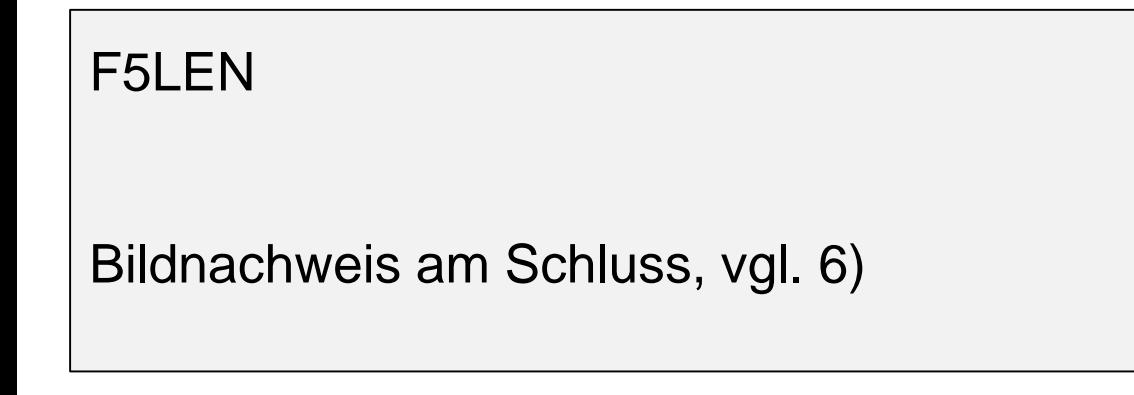

Samedi 23 MAR 2019 - 00Z

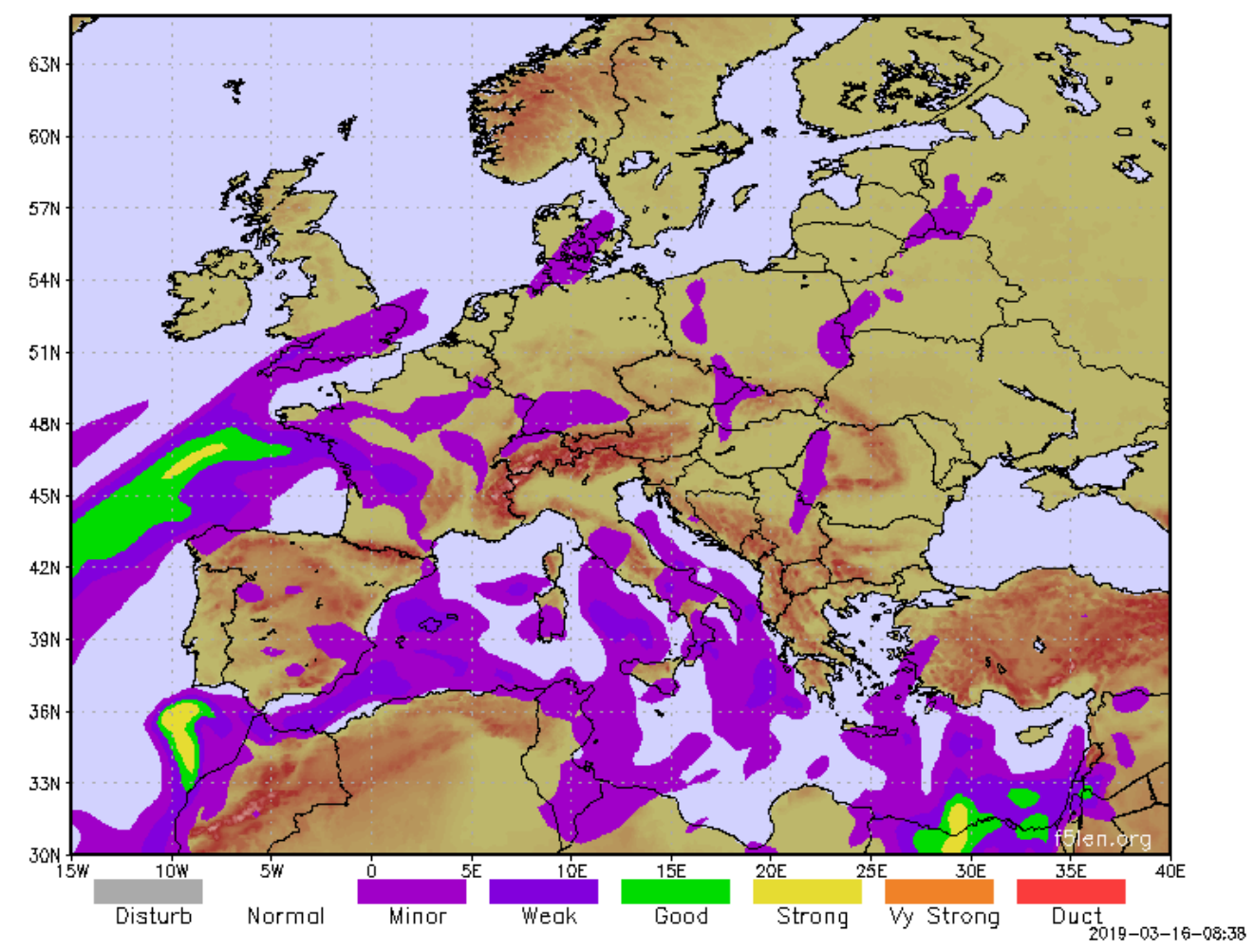

# **Betriebstechnik Tropo auf 6 Meter**

- Nach **Inversionsschichten** Ausschau halten
- BUUREREGLE nach Emil Steinegger: **Im Januar, im Januar isch alles stiif und starr.**
- Wetter vom **20.1.2019:** Die Polarluft kommt ab heute – der Tieflandwinter beginnt! Modelle einig: Es folgt der "**Arctic Outbreak**"!

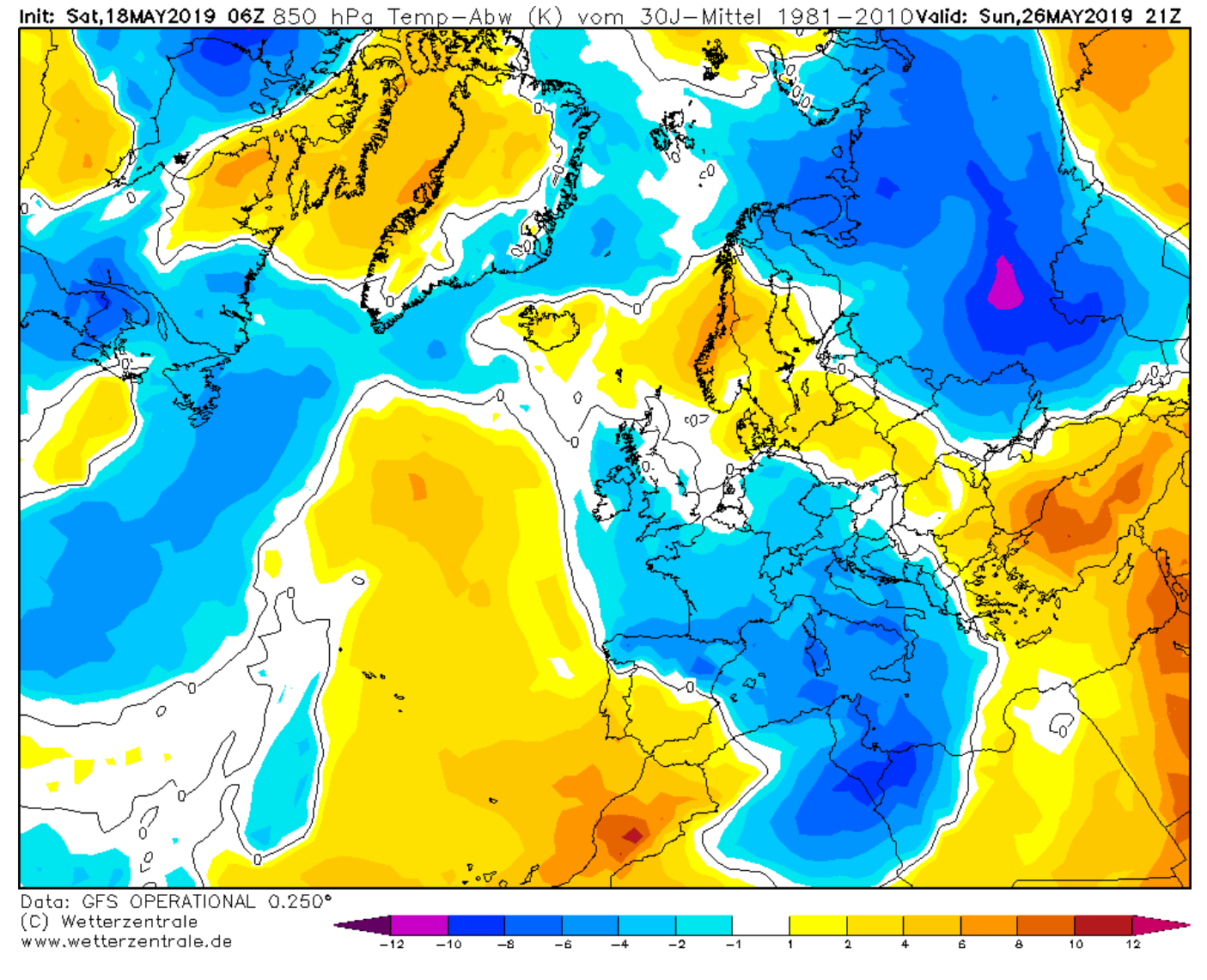

#### **Tropo -QSO**

- ON4KST
- Datum: 20.1.2019
- Call: SM5EPO
- Distanz: 1'881 km
- $\cdot$  RST sent:  $+$  4 bis 13 dB
- RST rcved: + 24 dB
- Dauer: 15 Minuten

**Tropo -QSOs brauchen Geduld: 18 mal Wiederholung von R+24**

WSJT-X v2.0.0 by K1JT

File Configurations View Mode Decode Save Tools Help

Receiving 19% MSK144 Last Tx: SM5EPO HB9BIN RR73

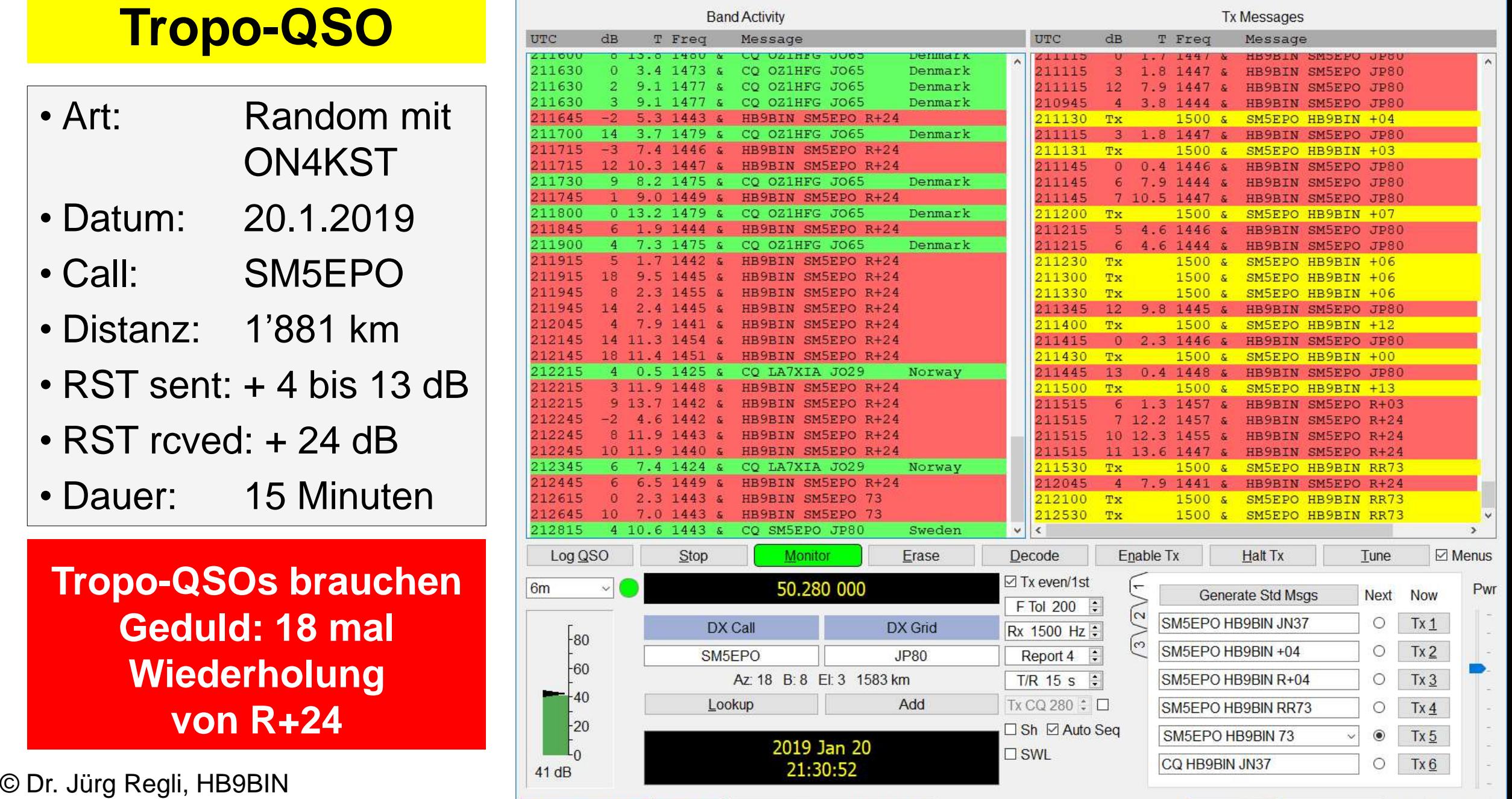

 $\Box$ 

7/15 WD:60m

 $\overline{\mathbf{x}}$ 

## **Teil IV: "Meteorscatter (MS) auf 6 Meter»**

- **MS-Basiswissen**
- **Meteoritenschauer und Lage der Radianten**
- **Kalender der Sternschnuppen bis Ende 2019**
- **Sprungdistanz**
- **MS-Betriebstechnik**
- **Streugesetz**
- **OH5IY's Real-Time Radio MS**
- **ON4KST-Chat**
- **Mein Arbeitsplatz für MS**

#### **Feedback**

Wer von euch hat schon MS-QSOs gemacht? Wer von euch hat schon MS-QSOs auf 50 MHz gemacht?

**Mein Ziel: Licht in den Dschungel der chaotischen und oft veralteten «Internetliteratur» zu bringen!**

**Dank den Weak-Signal-Modi ist MS ohne Sked (random) mit etwas Geduld auch ausserhalb der grossen Schauer zu jeder Zeit möglich.**

# **MS: Verknüpfung von Astronomie und Funk**

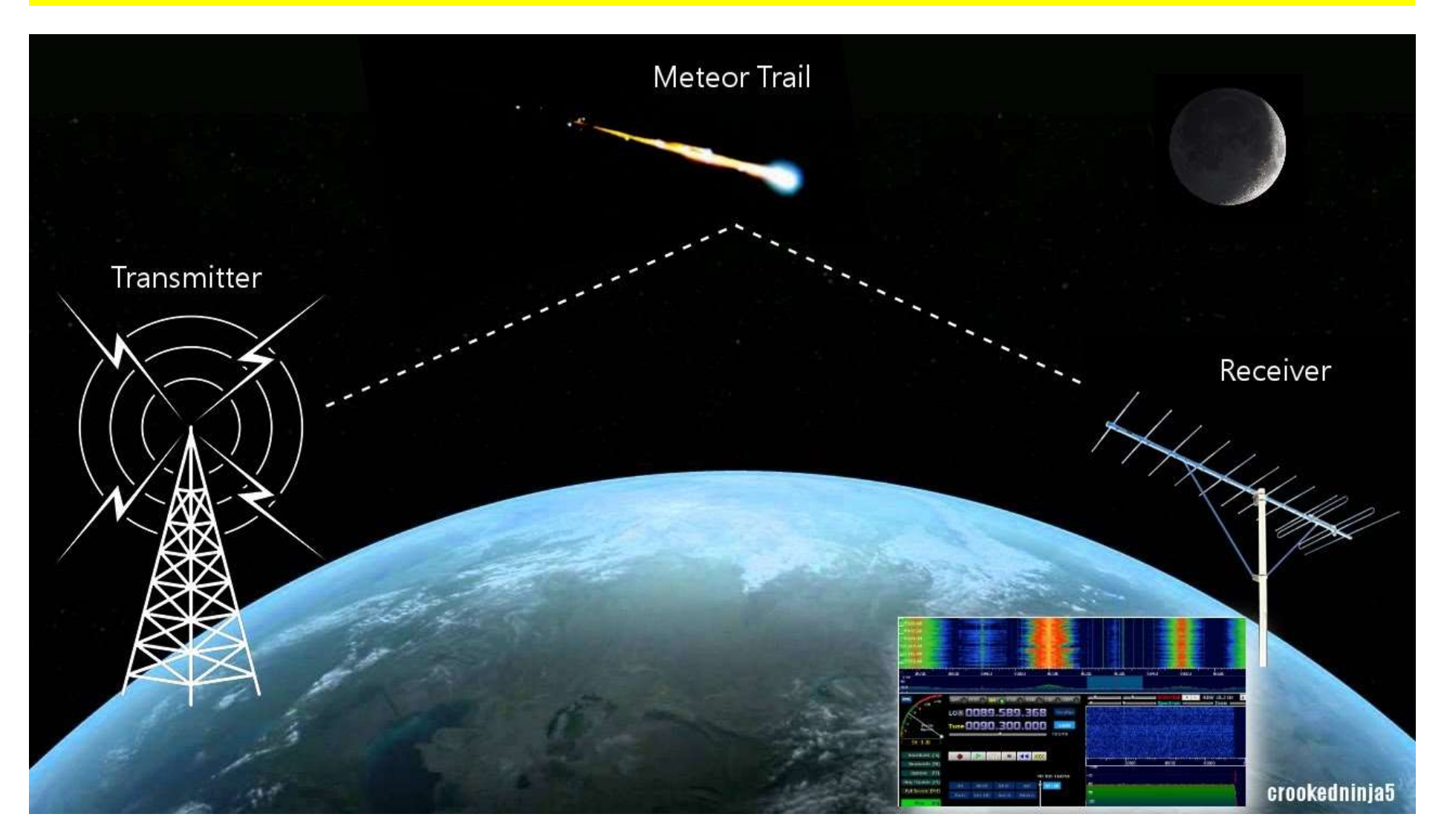

© Dr. Jürg Regli, HB9BIN Bildnachweis am Schluss, vgl. 1) National Communications of the 51 Folie 51

#### **Dopplereffekt bei MS** → **6 Meter vernachlässigbar!**

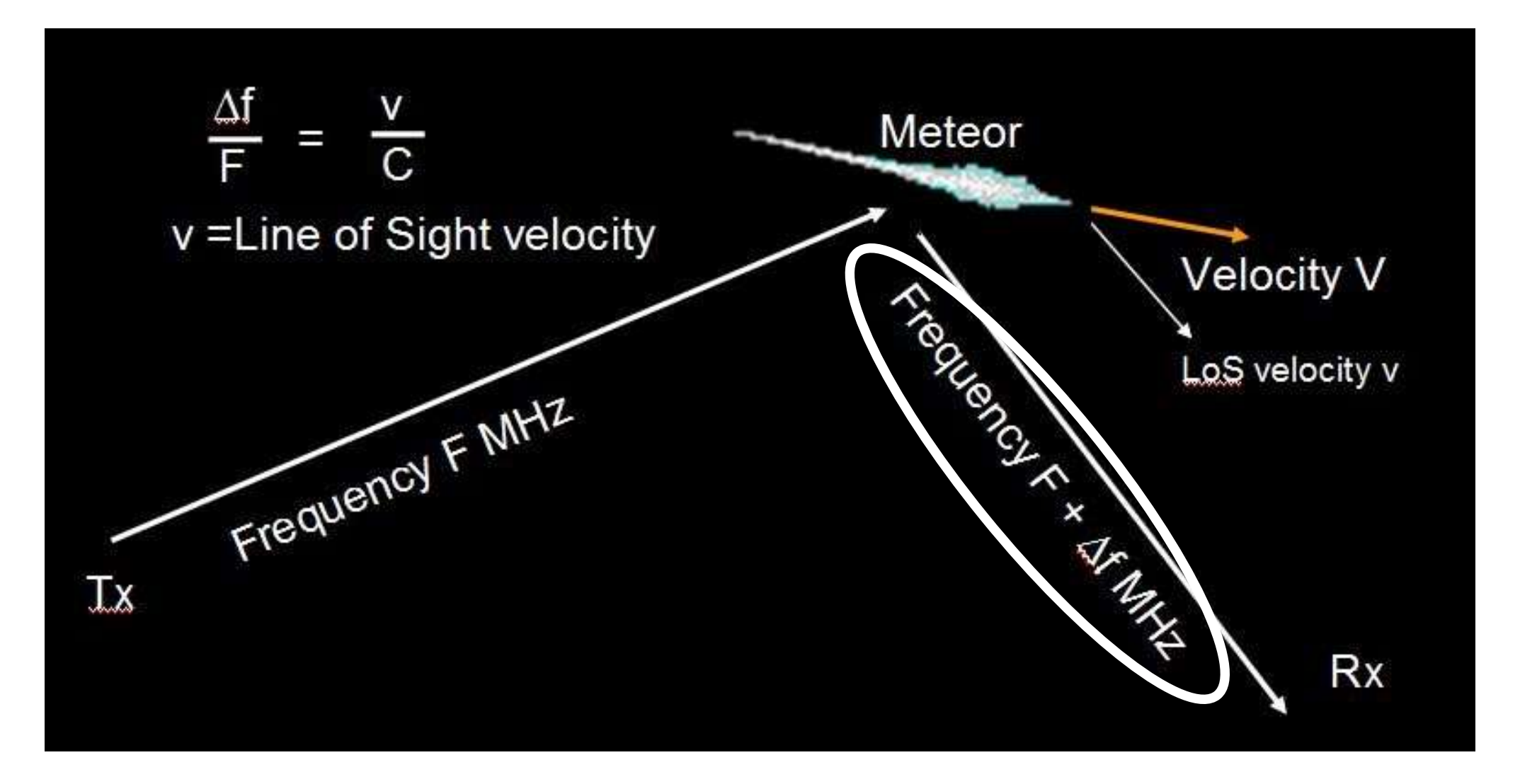

© Dr. Jürg Regli, HB9BIN Folie 52 Bildnachweis am Schluss, vgl. 2)

## **Ionisation**

- Ionisationshöhe: 80 bis 120 km
- **Moleküle**
- **Positive Ionen**
- **Elektronen**

Bildnachweis am Schluss, vgl. 3)

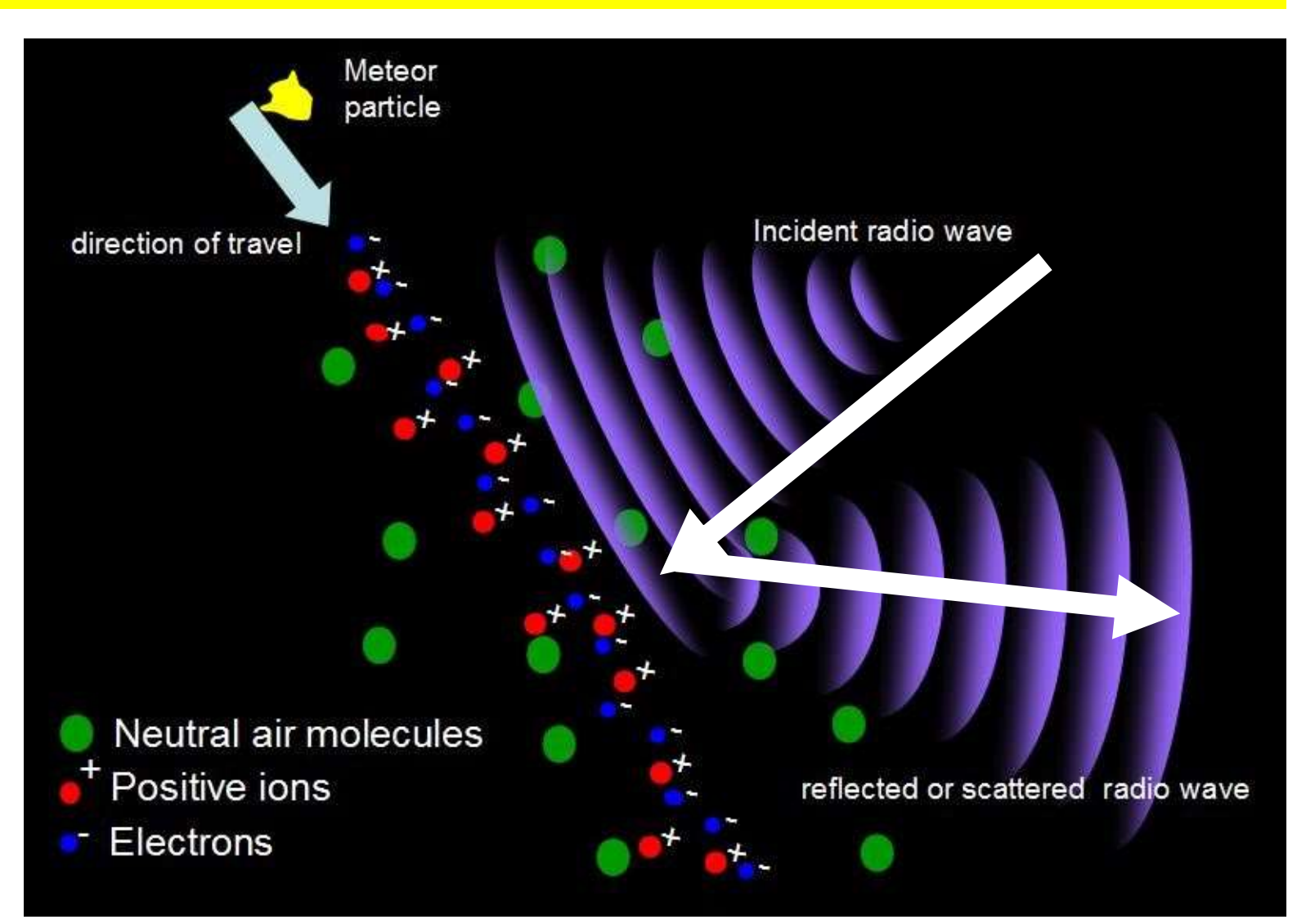

# **MS-Basiswissen (I)**

- Ursprung der Meteoriten Kometen oder Asteroiden
- 
- 
- 
- 

• **Geschwindigkeit der Meteorite** 10-100 Km/sec., bzw. 360'000 km/h

• **Ionisation** Kurzzeitiges Herauslösen von Elektronen aus dem Atomverband in den Molekülen

• **Höhe der Ionisation ~** 80 bis ~120 km (E-Schicht)

• **Sprungdistanz** in Km Fallunterscheidung: 700-900, **1'200-1'600**, 2'200 und > 2'200

#### • **Ionisationsfront**

Der verglühende Meteorit erzeugt an seiner in Flugrichtung zeigenden Seite eine Art "Ionisationsfront", welche eine mehrere Kilometer lange Ionisationsspur von ca. 1 m Durchmesser "nachzieht".

# **MS-Basiswissen (II)**

• Radiant **Richtung**, aus der die Meteoriten kommen Der Radiant muss über dem Horizont liegen.  $\rightarrow$  Nur dann gibt es Meteorbahnen! • **Ping** Ganz kurze Reflektion, Streuungen an Meteorbahnen (< 0.5 sec.) WSJT-X kann sie ausnutzen. • **Burst** Lange und starke Reflexionen (> 0.5 sec.) • **Daten der Schauer** wiederkehrend mit Angabe der Maxima

• **Verlässlichkeit der MS-Kalender** +/- mehrere Stunden bis +/- 1 Tag

#### **Meteoritenschauer und Lage der Radianten**

Das **Sternbild**, in dem sich der Fluchtpunkt befindet, gibt den meisten Meteoritenschauern ihren Namen.

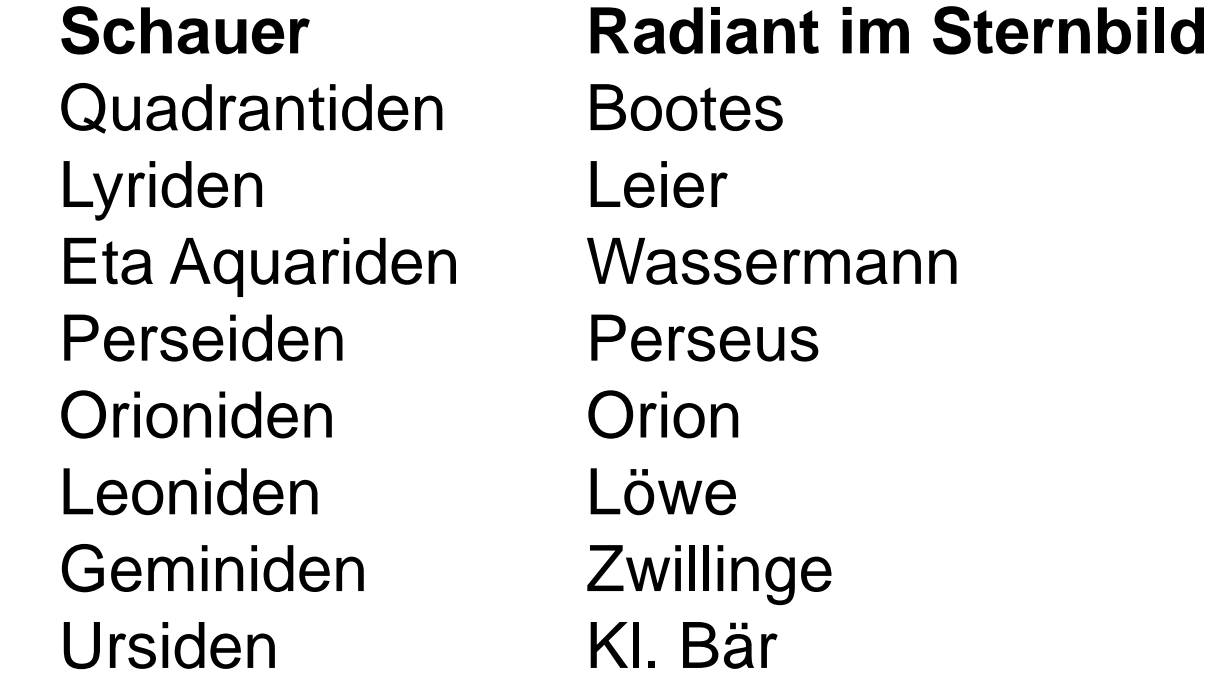

# **Kalender und Intensität der Sternschnuppen**

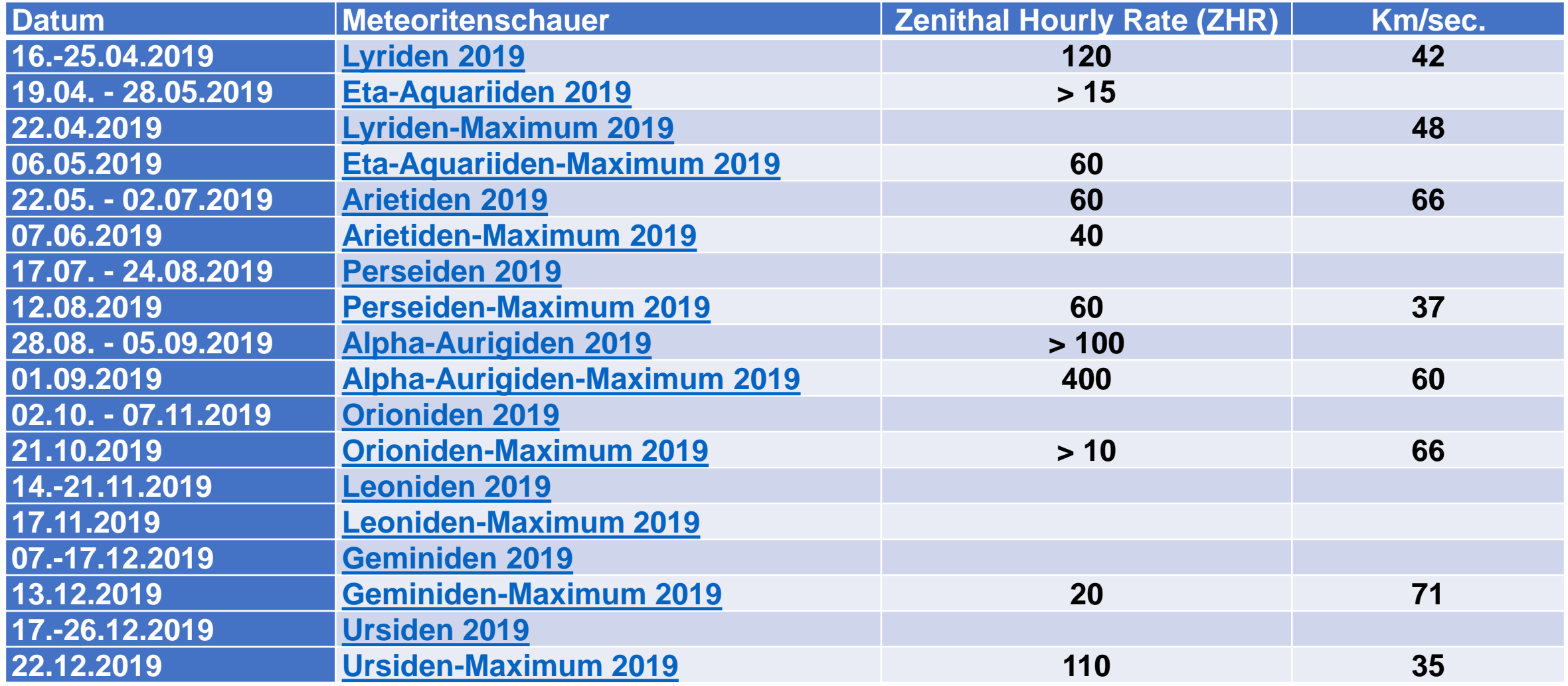

© Dr. Jürg Regli, HB9BIN Folie 57 Quellennachweis am Schluss, vgl. 4)

# **Sprungdistanz bei MS**

E-Schicht  $\rightarrow$  gelb

Bildnachweis am Schluss: vgl. 5)

Je höher die ionisierten Zonen, desto grösser ist die maximal mögliche Sprungdistanz.

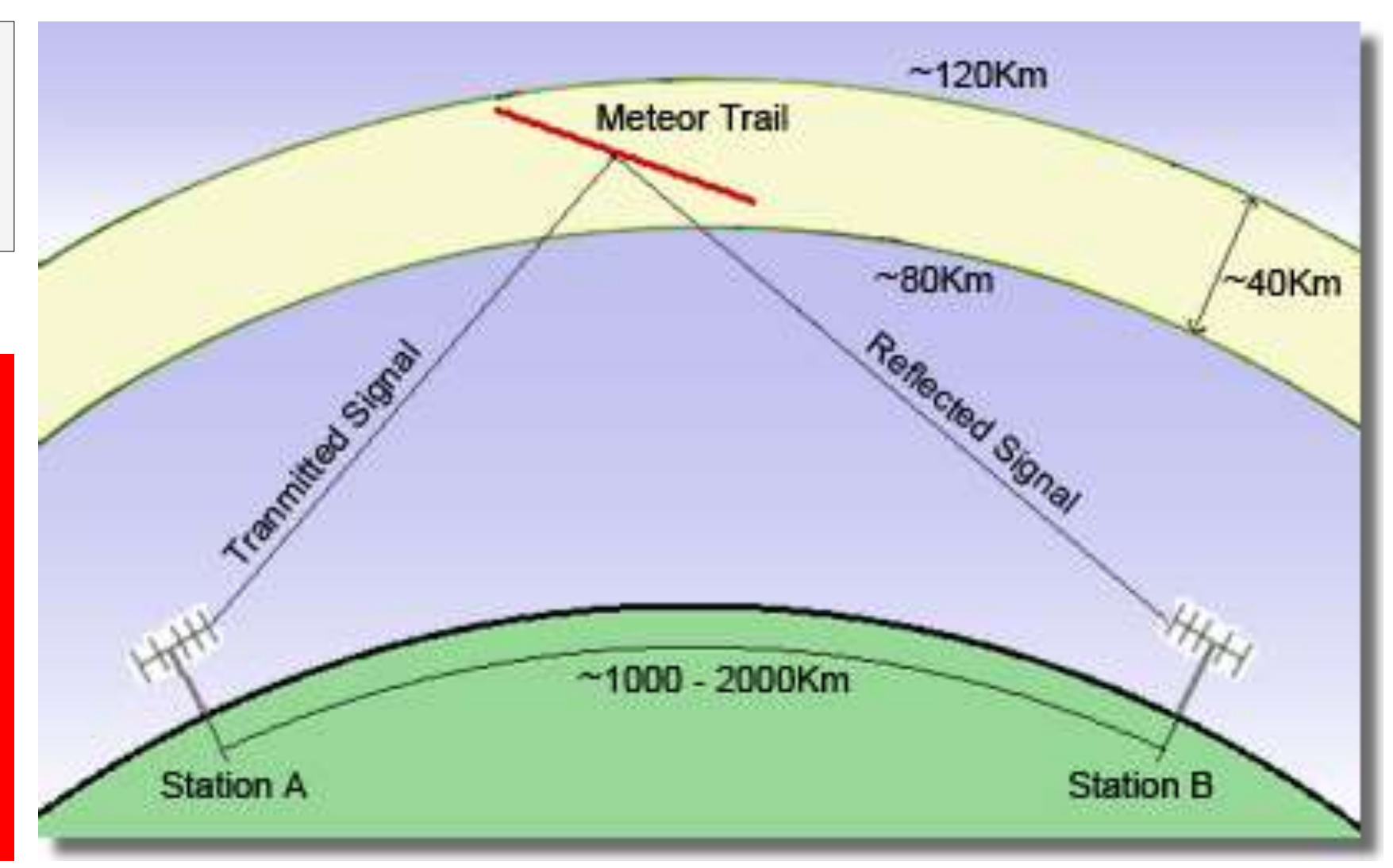

## **Sprungdistanzen bei MS**

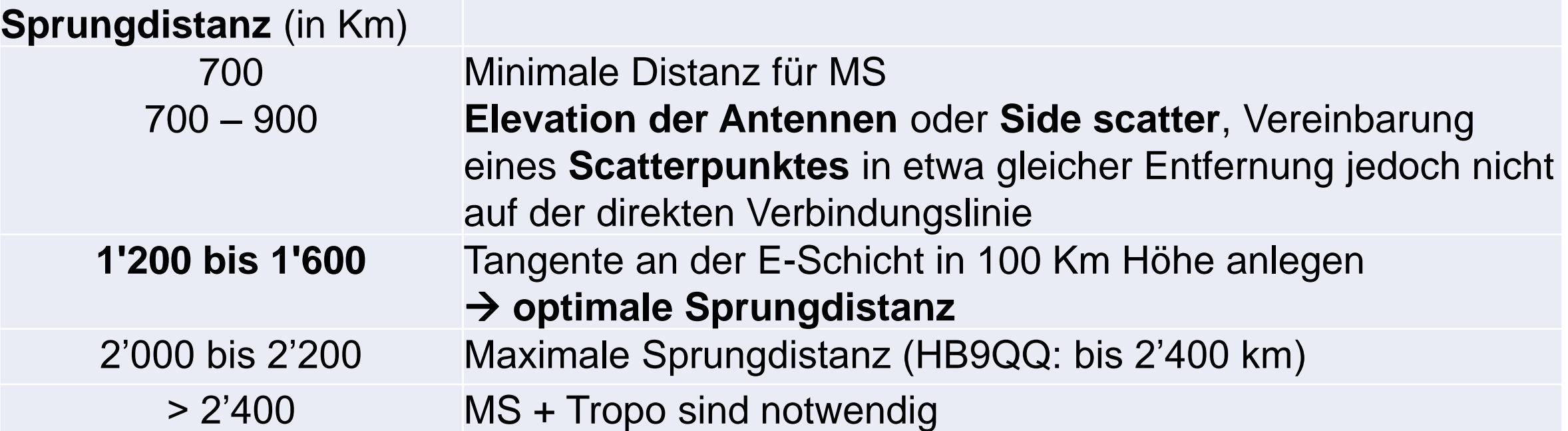

**Je stärker die Leistung, je besser die Antenne, die Lage usw. desto grösser ist die maximal mögliche Sprungdistanz bei MS.**

#### **Vergleich der Sprungdistanzen MS (oben) und E<sup>S</sup> (unten)**

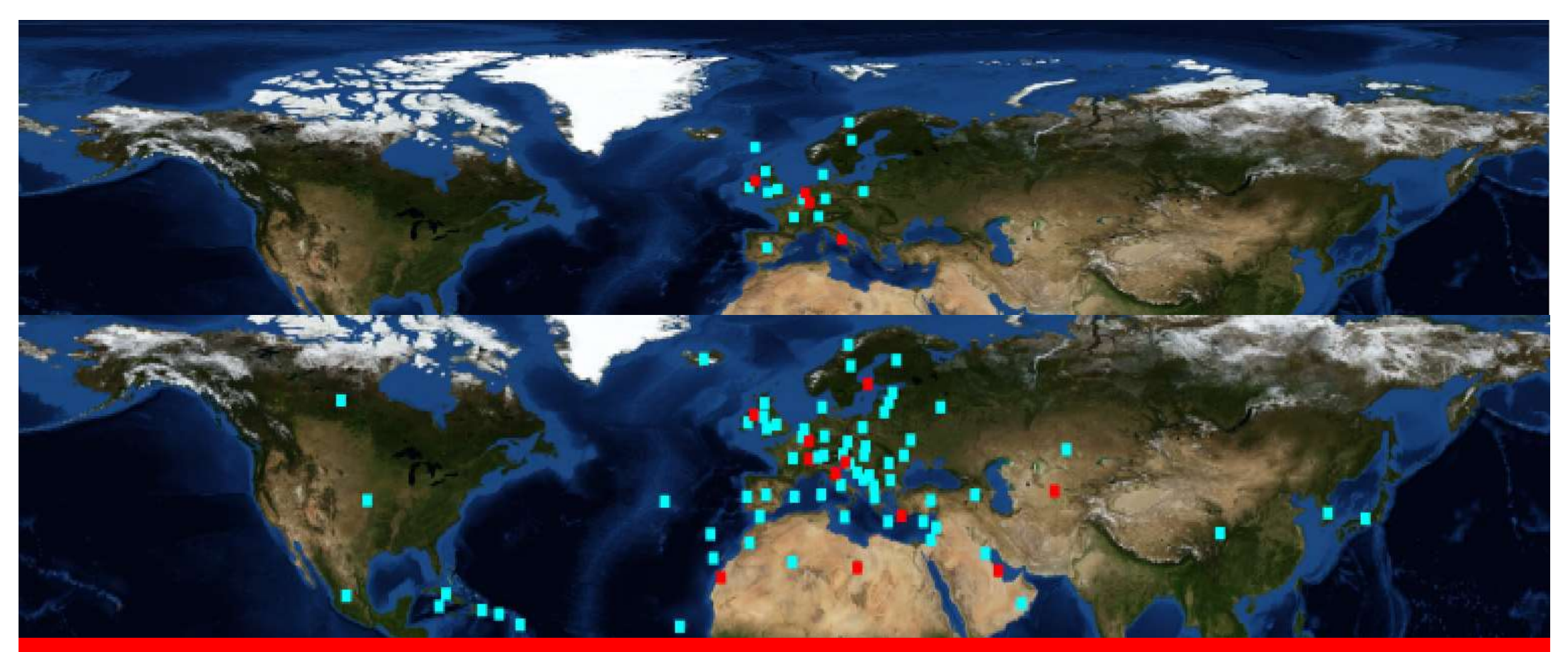

**Die maximalen Sprungdistanzen sind bei E<sup>s</sup> rund drei- bis fünfmal grösser als bei MS.**

© Dr. Jürg Regli, HB9BIN Folie 60

# **Maximale Sprungdistanzen MS (oben) und E<sup>S</sup> (unten) bei HB9BIN**

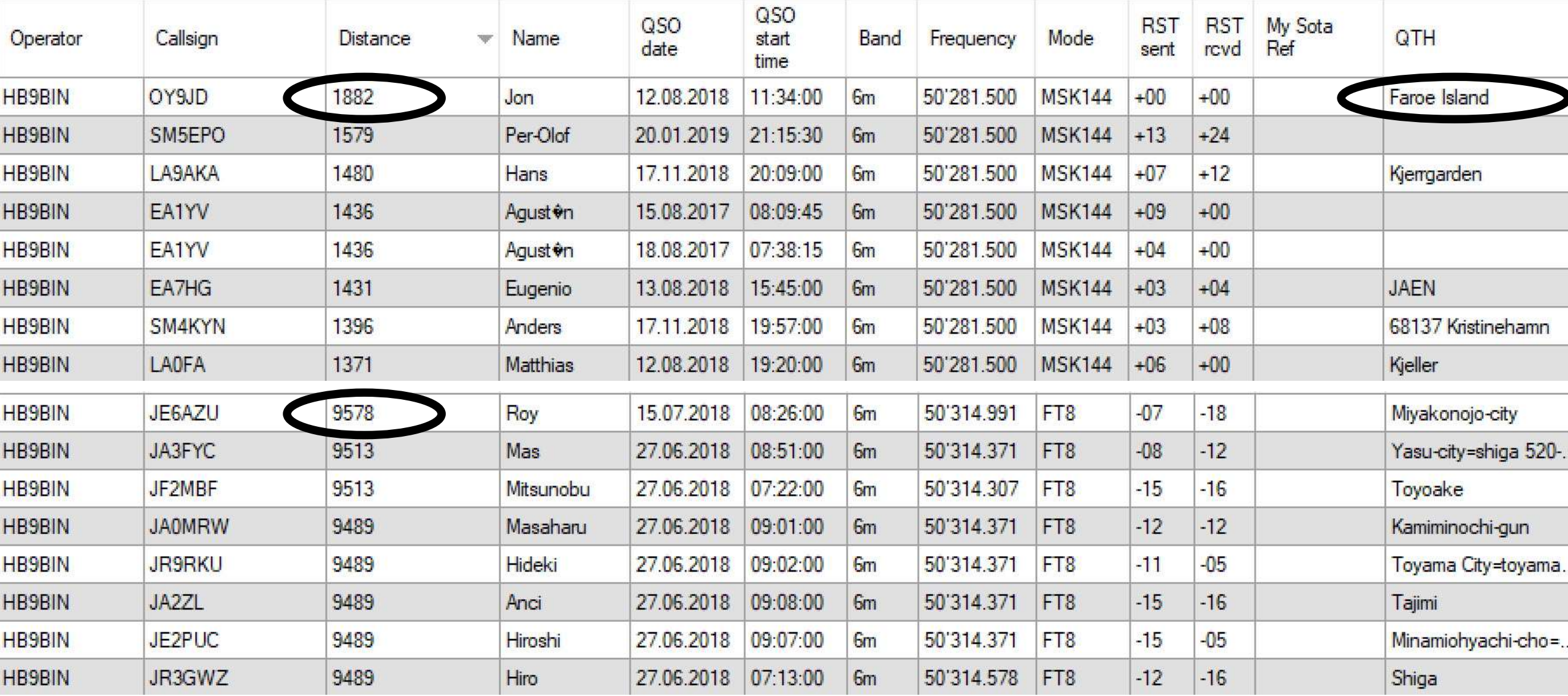

© Dr. Jürg Regli, HB9BIN Folie 61

## **Streugesetz und Reflexionsvoraussetzungen**

**Streugesetz: "Die auf die Meteorbahn** treffende Welle wird kegelförmig gestreut mit der Meteorbahn als Achse des Kegels, so dass die über die Meteorbahn geradeaus fortgeführte einfallende Welle auf dem Kegel liegt.**"**

#### **Vs. für Reflektion am Streukegel:**

- 1. Durchquerung der Meteorbahn in der E-Schicht
- 2. Ausrichtung der Sendeantenne auf die Meteorbahn
- 3. Ausrichtung der Empfangsantenne auf die Meteorbahn
- 4. Liegen der Empfangsantenne im Streukegel.

Quellen- und Bildnachweis: vgl. 6)

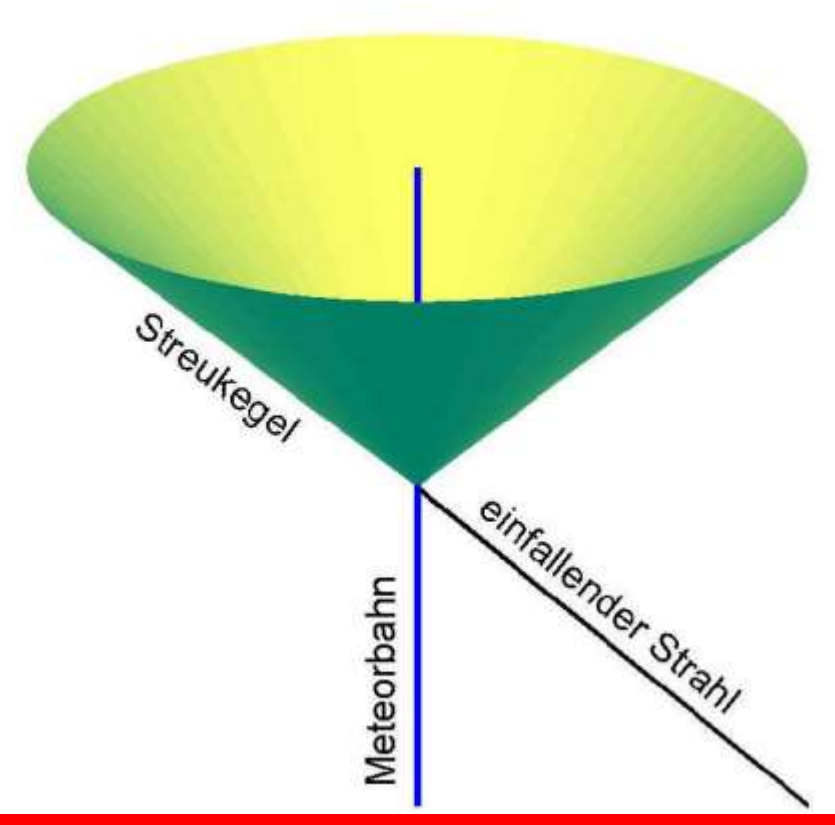

Das Sreugesetz gilt für schwach ionisierte Meteorbahnen, nicht für Bursts  $\rightarrow$  Zylinder statt Kegel

#### **«Fast»- und «Slow»-Modes**

**«Fast»-Modes**

• **MSK144**, **JT9E-H →** Meteo Scatter (MS), Flugzeug Scatter

#### **«Slow»-Modes**

- 
- 
- 
- 
- **JT65**, **QRA64, JT4 →** EME, QRP auf HF
- **JT9, JT9A**  $\rightarrow$  LF, MF, lower HF und DXen mit QRP
- WSPR → Testen von Ausbreitungsbedingungen
- **ECHO** → Calldecodierung bei EME
- **FT8, FT4, JT65A** → HF und 6 Meter und DXen mit QRP

#### **Gleiche Decodierungssoftware für «Fast»- und «Slow»-Modes**

- 
- 
- 
- **MixWave 4.0** → unbrauchbar
- WSJT-X → Joseph H Taylor, Jr und Steven Franke
- MSHV → Christo, LZ2HV
- **JTDX →** Vladimir, UA3DJY
	-

# **«Fast»-Mode: MSK144 für Meteor Scatter (MS)**

- Bandbreite 2'400 KHz
- MSK144 tönt wie ein Maschinengewehr!
- Wasserfalldiagramm (Bilder rechts)
- T/R-Sequenz: 15 sec (alt: 30 sec.)

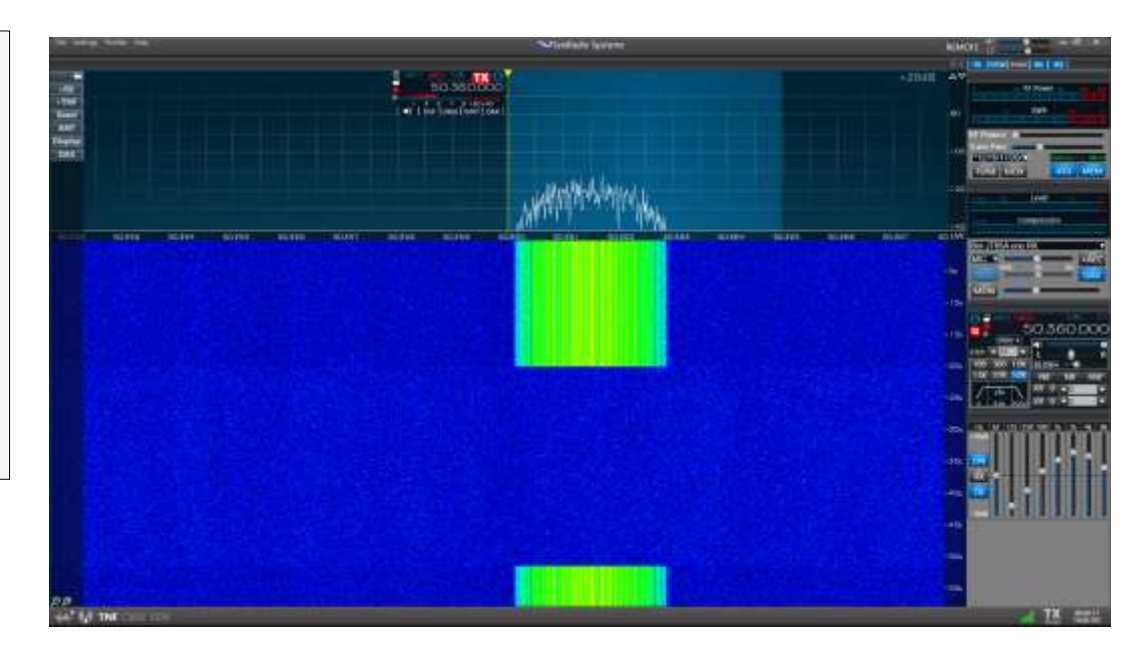

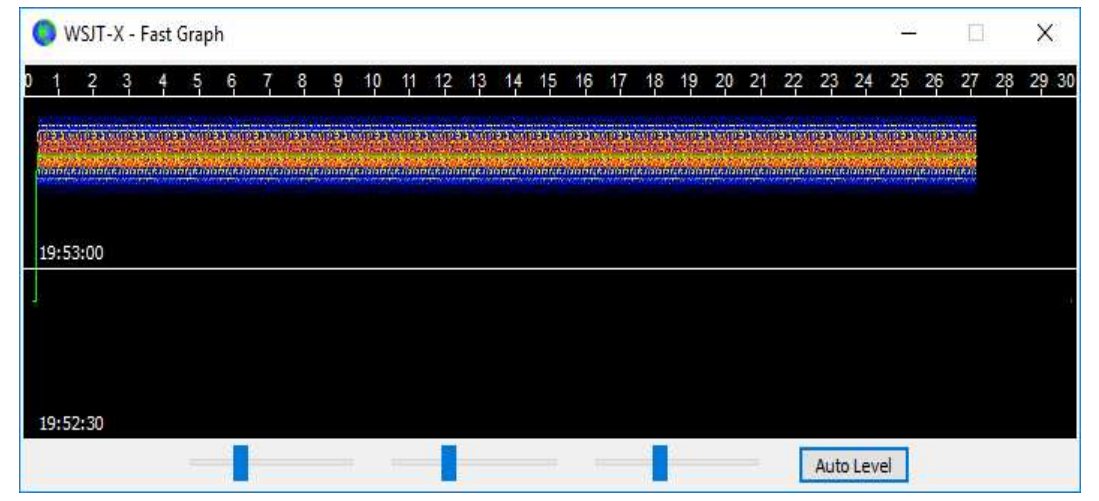

- **Burst von 27 sec. Dauer**
- **Mit WSJT-X ist die QSO-Zeit nicht unbedingt auf einen Meteorschauer beschränkt!**

# **MS-Betriebstechnik (I)**

• Zeitpunkt **Sked versus Random mit/ohne ON4KST-Chat** • Wahl der Tageszeit Gute Reflexionen in den Morgenstunden (hohe Einfallsgeschwindigkeit  $\rightarrow$  Verglühen in grosser Höhe) • **Modulationsarten** früher: HSCW, SSB, FSK441 (keine Fehlerkorrektur!) heute: MSK144 (mit Fehlerkorrektur) • **Rapportsystem** früher: Länge der Reflexionen (1. Ziffer) und Feldstärke der Reflexionen (2. Ziffer) heute: in dB • **Dauer des QSOs** früher: ≤ 1 h, sonst abbrechen / heute: einige Minuten • **R-, T-Sequenz** früher: 30 sec. / heute: 15 sec. • **Antennenausrichtung** Einfallsrichtung des Schauers, vgl. Streugesetz, Gegenstation oder Sidescatter, ev. Backscatter

# **Random MS-Betriebstechnik und Pings**

- Zufällige Meteore fallen im Mittel mehr auf die Nordhalbkugel von Süden als von Norden ein.
- Bei Random-Meteorscatter gilt: Liest du jemanden in mehreren Pings am Bildschirm, so antworte, aber drehe die Antenne nicht.
- Die Qualität einer Verbindung über Meteorscatter hängt von der Tageszeit ab: In den Morgenstunden fallen wesentlich mehr zufällige Meteore als am Abend ein. Das liegt daran, dass auf der sich drehenden Erde gerade die Orte mit 6 Uhr Ortszeit in Richtung der Erdbahn um die Sonne liegen. Auf der Rückseite (12 – 0 Ortszeit) fallen nur Meteore, die schneller als die Erde sind und somit die Erde auf ihrer Bahn einholen können.
- Die Rate der zufälligen Meteore auf der Nordhalbkugel von Februar bis April ist viel geringer als um den Herbstanfang.

Quellennachweis am Schluss: vgl. 6)

## **Random MS-Betriebstechnik und Bursts**

- Bei **west-östlichen Meteorscatterverbindungen** nördlich der direkten Verbindungslinie erfüllen mehr Meteore das Streugesetz als südlich dieser Linie. Für **Nord-Süd-Verbindungen** gilt: vor 6 Uhr Ortszeit liegen im Westen mehr Streuzentren, danach im Osten. Wie weit die Antennen von der direkten Richtung abweichen sollten, hängt von der Entfernung der beiden Stationen ab.
- Arbeitet man mit WSJT, so sollte man nicht auf **CQ-Rufe** antworten, die man nur in einem Burst gehört hat. Nur Pings geben Auskunft darüber, ob die Reflexionsbedingung für die gewählten Antennenrichtungen ausreichend erfüllt ist.
- Wegen der chaotischen Reflexion aller die Bahn treffenden Signale sind Bursts beim Betrieb mit WSJT eher störend als nützlich.

Quellennachweis am Schluss: vgl. 6)

# **OH5IY's Real-Time Radio MS**

#### **Legende der Kurven:**

- Ch 0 MS, occ. Aurora & AuE, **duration** 6 m
- Ch 1 MS, occ. Aurora & AuE,, **count** 6 m
- Ch 2 MS, occ. Es, duration OIRT FM
- Ch 3 MS, occ. Es, count OIRT FM
- Ch 4 Radio Aurora **144 MHz Back Scatter**, duration
- Ch 5 **Geomagnetic field**, X-component
- Ch 6 **Geomagnetic field**, Y-component

<http://www.kolumbus.fi/oh5iy/>

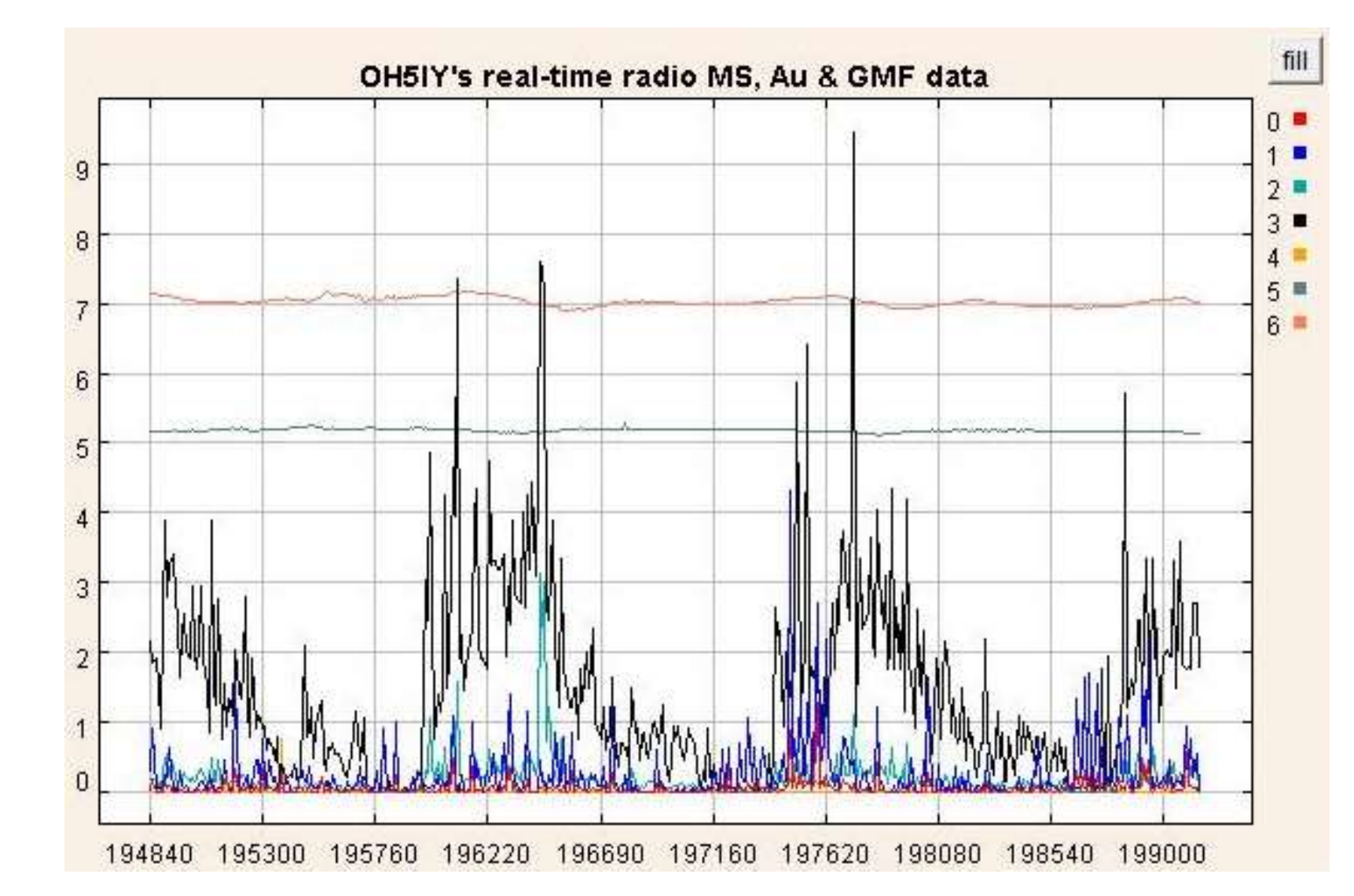

# **ON4KST-Chat**

#### **Chat über:**

- Abmachen von Skeds
- Ragchewing
- Hilfsmittel für MS und EME
- Von unten nach oben lesen!
- **«das war Tropo»**
- → Ausbreitungsbedingungen

http://www.on4kst.org/chat/index .php

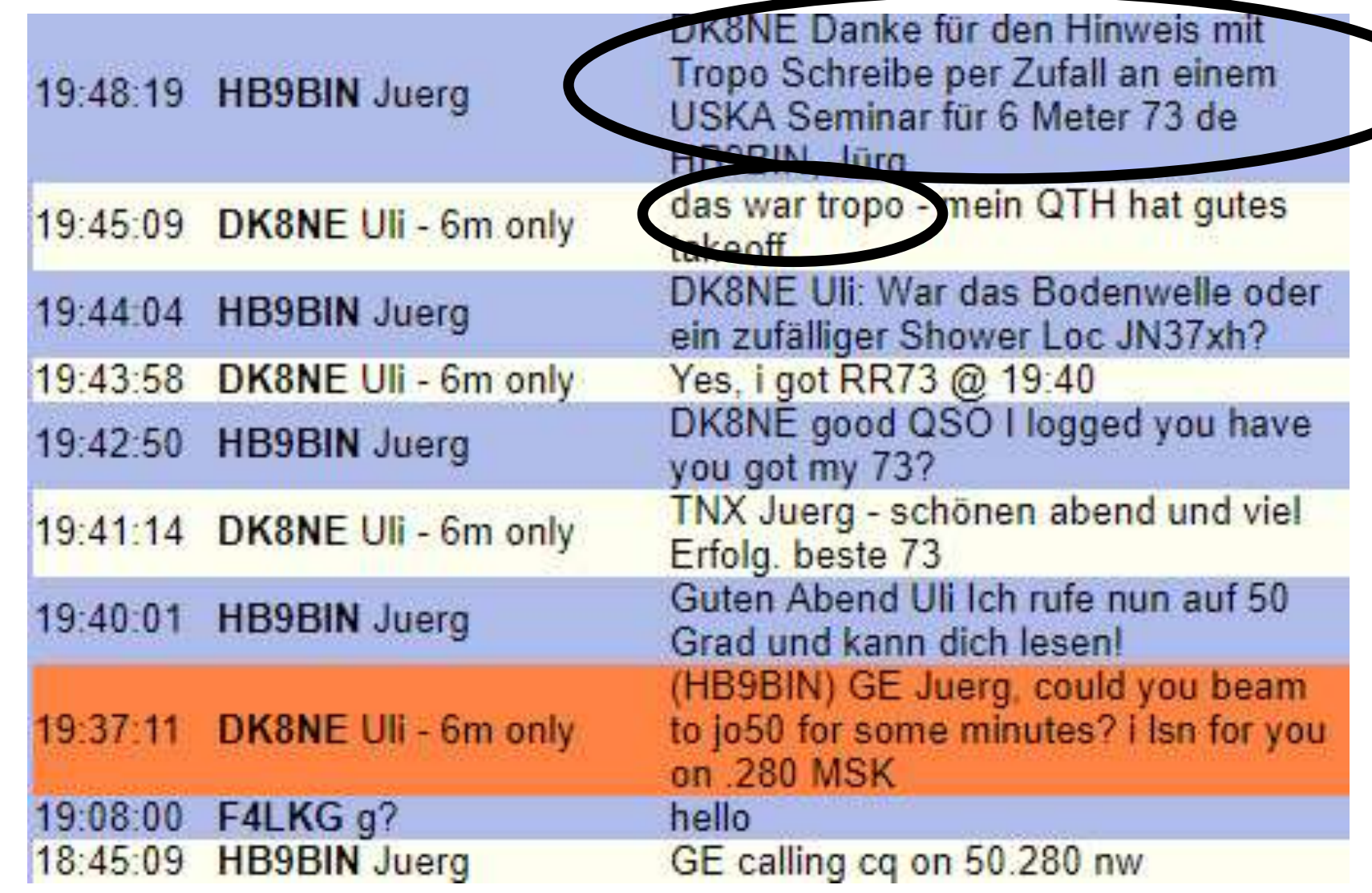

# **«Fast»-Mode: MSK144 für Meteor Scatter (MS)**

#### **Modulationsarten**: MSK144 und FSK441 (ohne Fehlerkorrektur)

- WSJT-X  $\rightarrow$  bietet nur noch MSK144 an
- MSHV  $\rightarrow$  FSK441
- QRG: 50.280 MHz
- Dauer des QSO: 2 Min.

**Bei grossen Schauern QSY von der cq-QRG machen! 50.280 MHz: CQ HB9BIN 300**

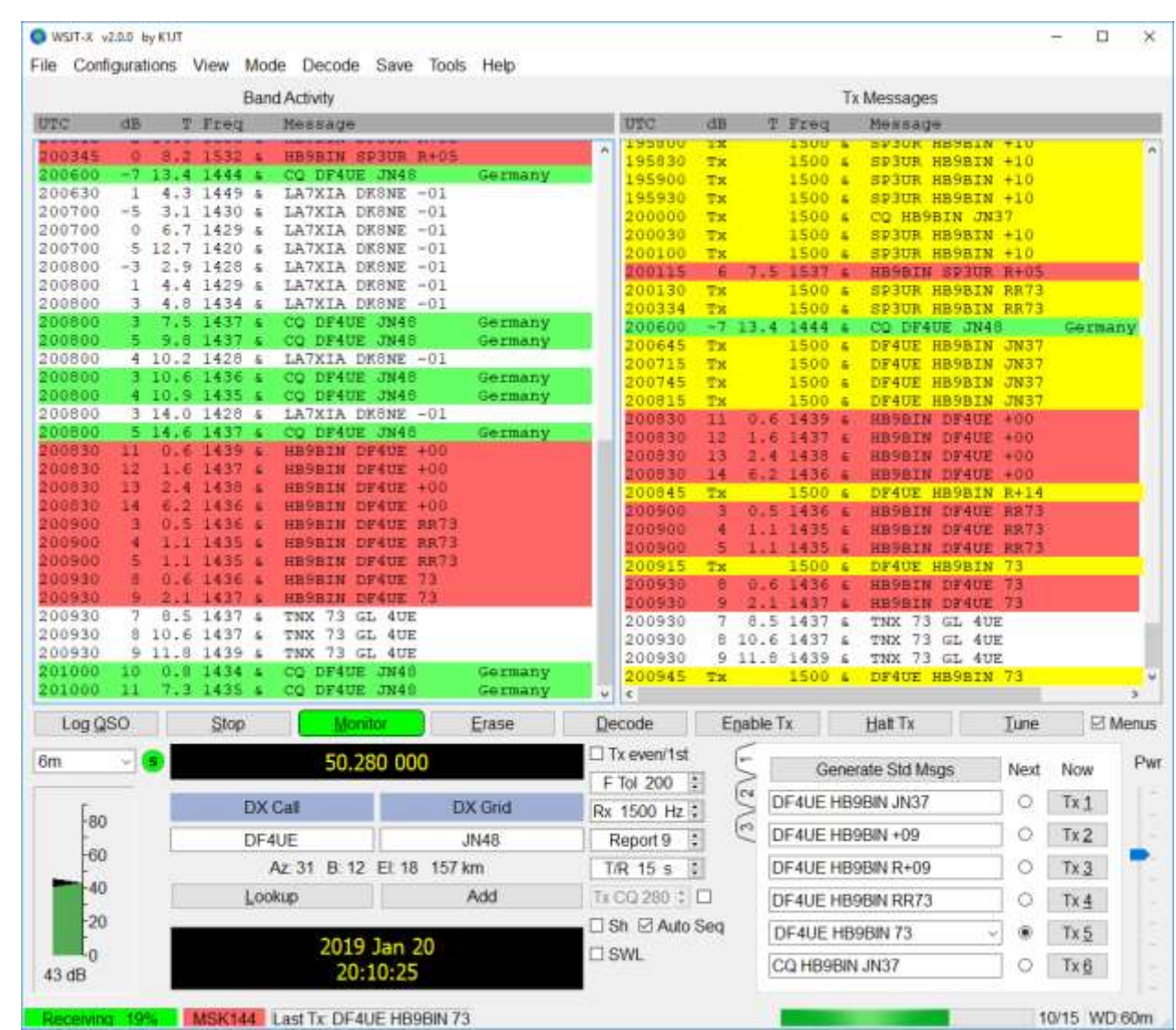

## **Teil V: "Diplome und Conteste"**

- **DXCC 6 Meter**
- **Zusatzdiplom zum WPX für 6 Meter**
- **VUCC 50 MHz**
- **IOTA 50 MHz / VHF / UHF**
- **WAS 6 Meter**

#### • **DXCC, WPX und VUCC** → **einfache Diplome**  • **IOTA und WAS** → **Schwierige Diplome**

## **Dank F2 und E<sub>S</sub> 2'340 QSOs auf 6 Meter (Stand 15.5.2019)**

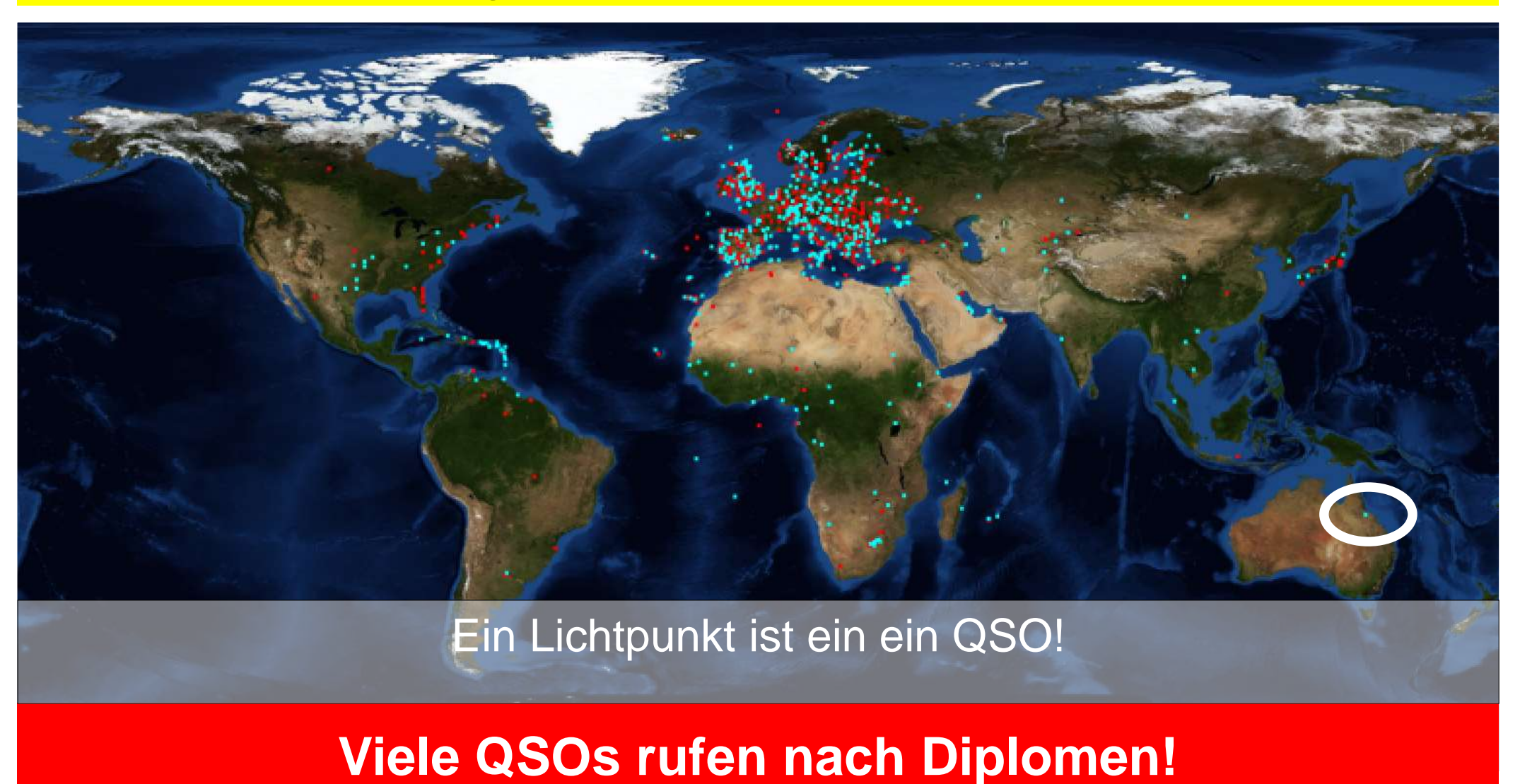

© Dr. Jürg Regli, HB9BIN Folie 72
# **DXCC 6 Meter**

#### **DXCC 6 Meter**

- 100 benötigte QSOs mit aktuellen DXCCs auf 6 Meter
- Herausgeber: ARRL
- QSL-Karten und/oder LoTW-Bestätigungen
- Modulationsart: egal

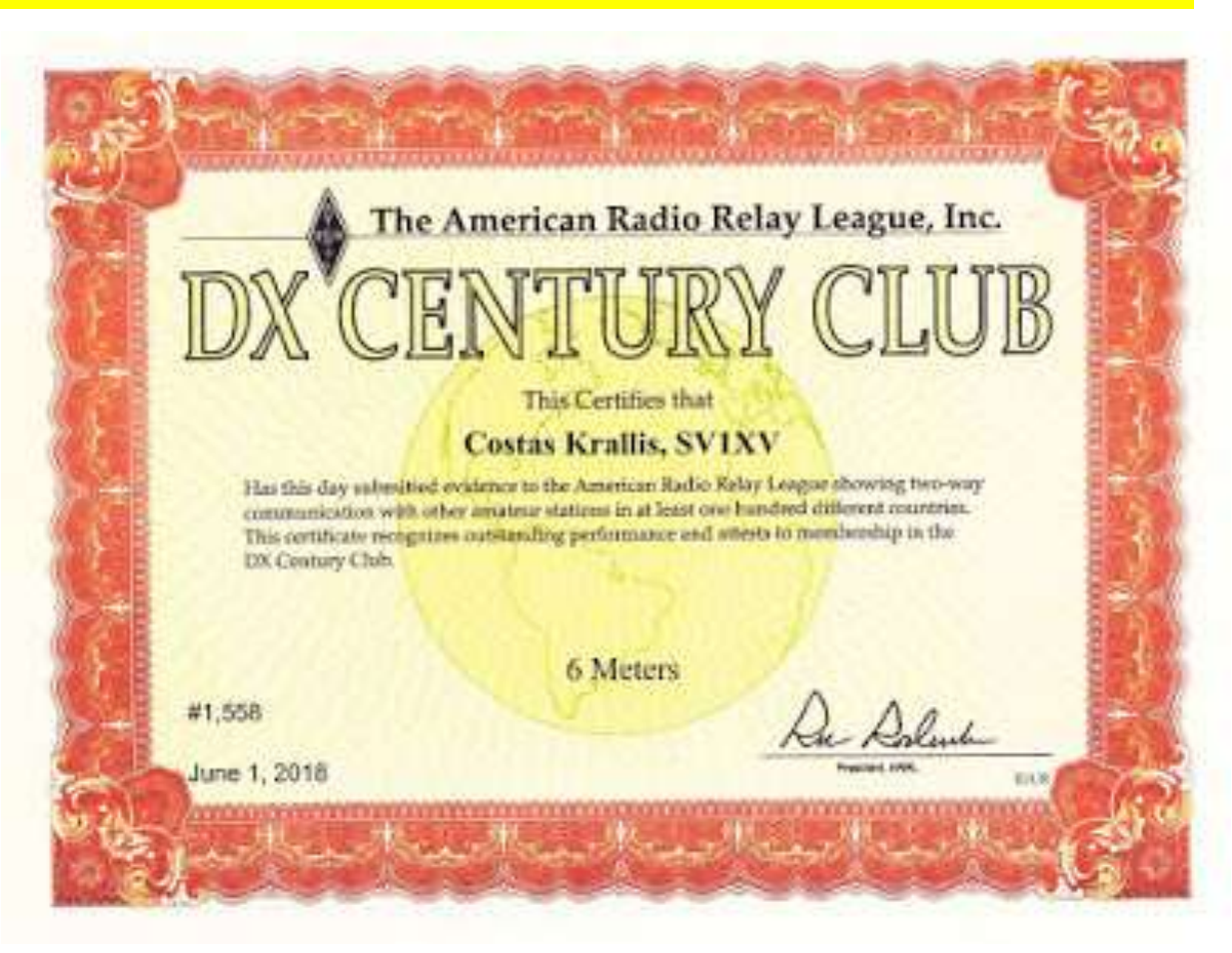

### • **Das DXCC 6 ist das beliebteste Diplom für das 6 Meter Band.**

# **Logbook of the World (LoTW)**

- Voraussetzung: LoTW-Konto (Einschicken einer Lizenzkopie)
- Einfache Diplomverwaltung für DXCC, WPX
- Keine Notwendigkeit von QSL-Karten LoTW-Bestätigungen genügen!
- Viele Hams laden regelmässig ihr Log auf LoTW hoch.

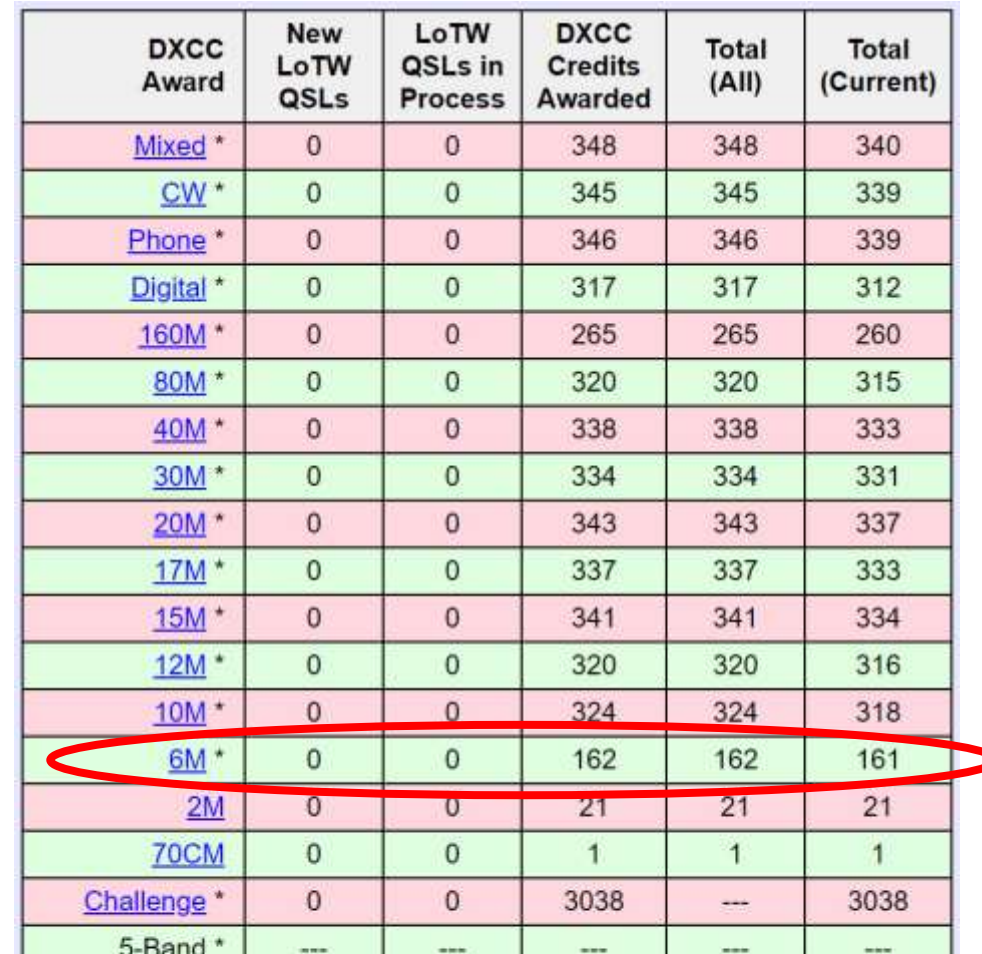

### **DXCC, WPX, VUCC und WAS für 6 Meter können alle Konton is a wite were under significant were under the unit LoTW verwaltet werden, IOTA nicht.**

## **Zusatzdiplom zum WPX für 6 Meter**

#### **Worked All Prefixes (WPX)**

- 250 WPX auf 6M  $\rightarrow$  Endorsement / Bar
- Herausgeber: CQ Amateur Radio
- Beantragung: durch QSL und/oder LoTW

### **WPX Rules**

http://www.cq-amateur[radio.com/cq\\_awards/cq\\_wpx\\_awards/cq](http://www.cq-amateur-radio.com/cq_awards/cq_wpx_awards/cq-wpx-award-rules-022017.pdf) -wpx-award-rules-022017.pdf

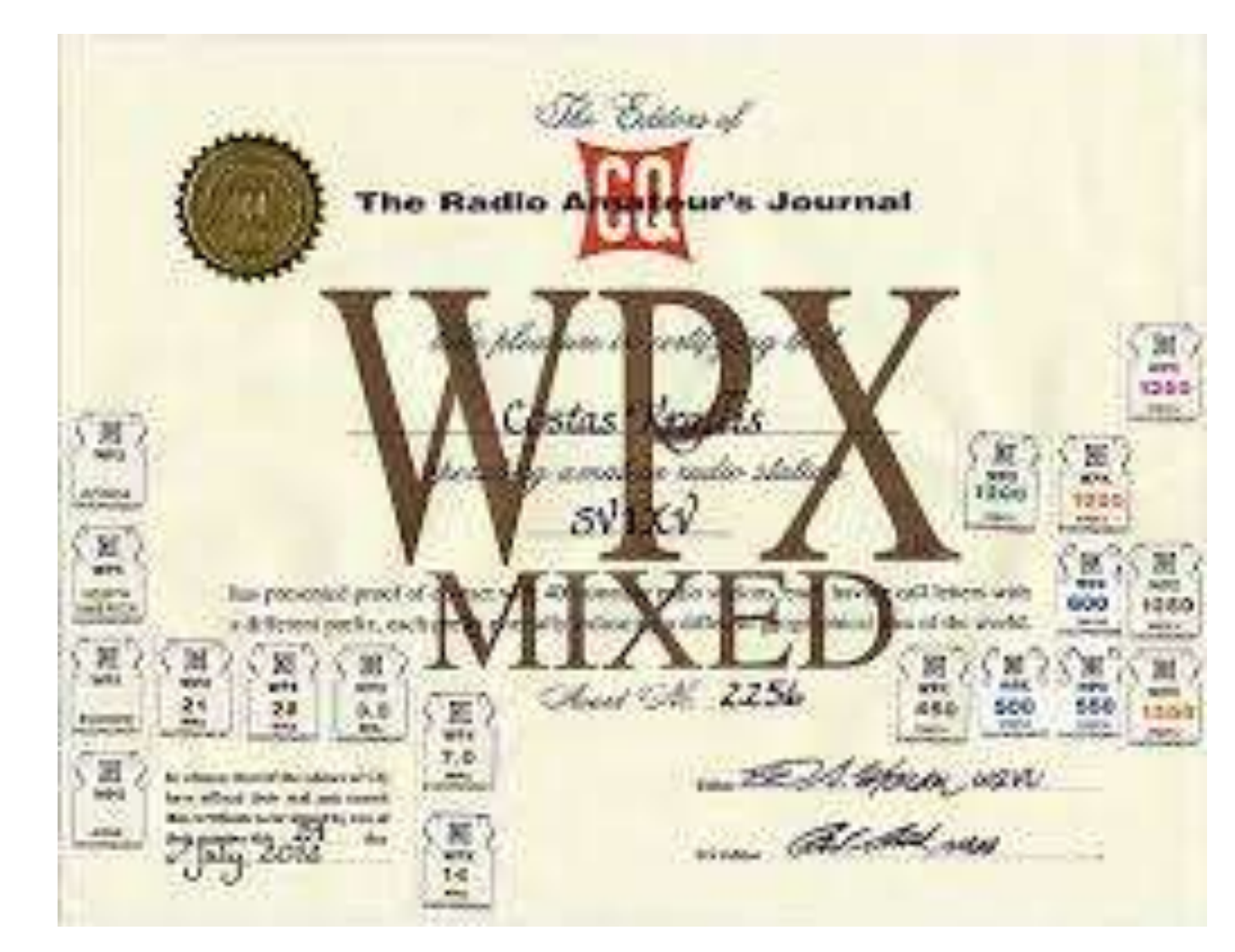

## **WPX und LoTW**

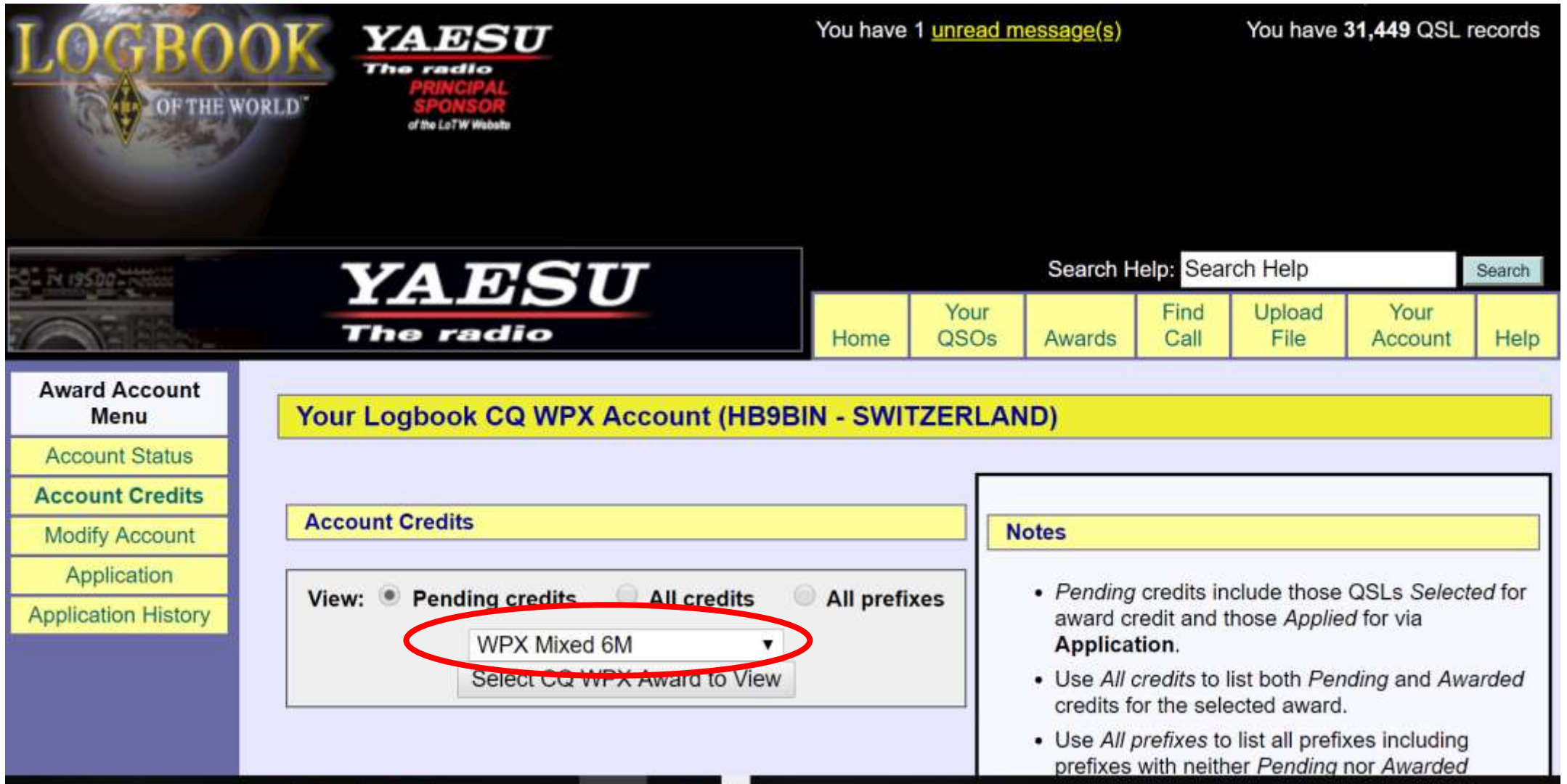

© Dr. Jürg Regli, HB9BIN

# **VUCC 50 MHz**

#### **VUCC (VHF/UHF Century Club) 50 MHz mixed**

- 100 Locators auf 6 Meter
- Herausgeber: ARRL
- Beantragung: durch QSL und/oder LoTW

#### **VUCC Rules**

[https://www.arrl.org/files/file/Awards%20A](https://www.arrl.org/files/file/Awards%20Application%20Forms/VUCCRULE1a.pdf) pplication%20Forms/VUCCRULE1a.pdf

Award Credits: Selected: 11 Applied for: 0 Awarded: 309 Total: 320 Key: Selected · Applied

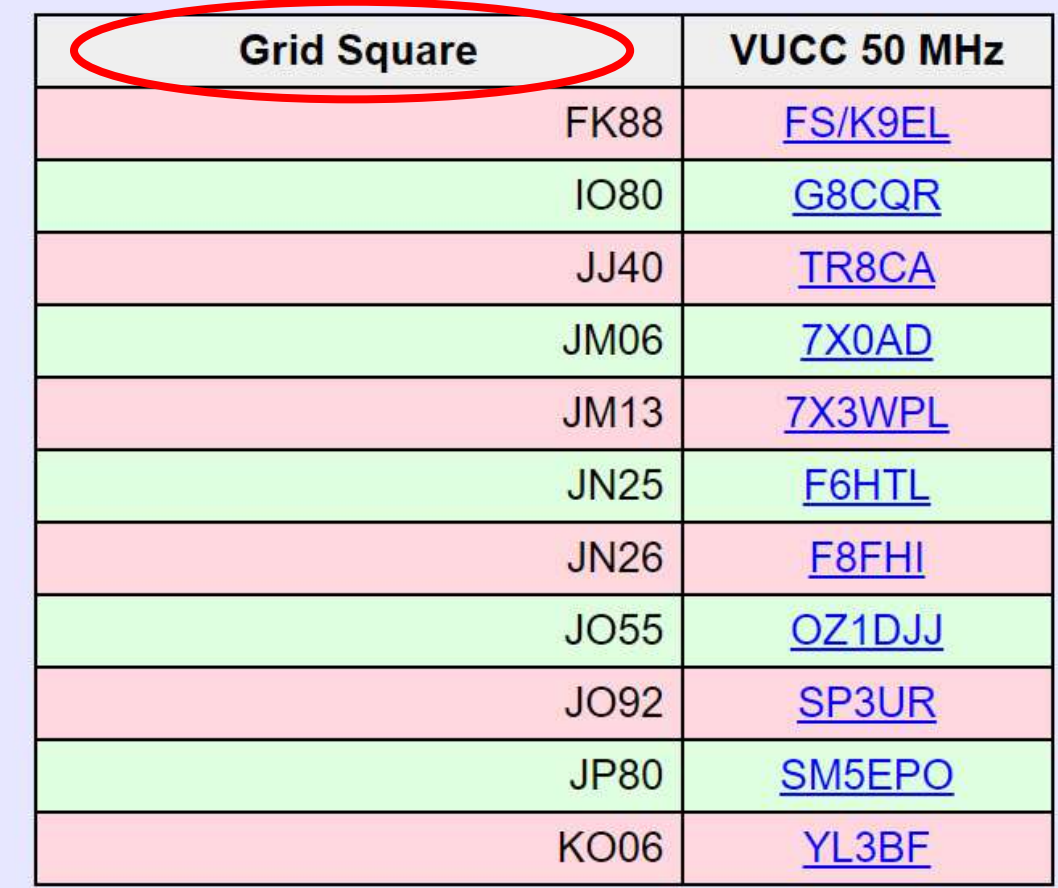

## **VUCC 50 MHz**

**Your Logbook VUCC Account (HB9BIN)** 

**Account Status** 

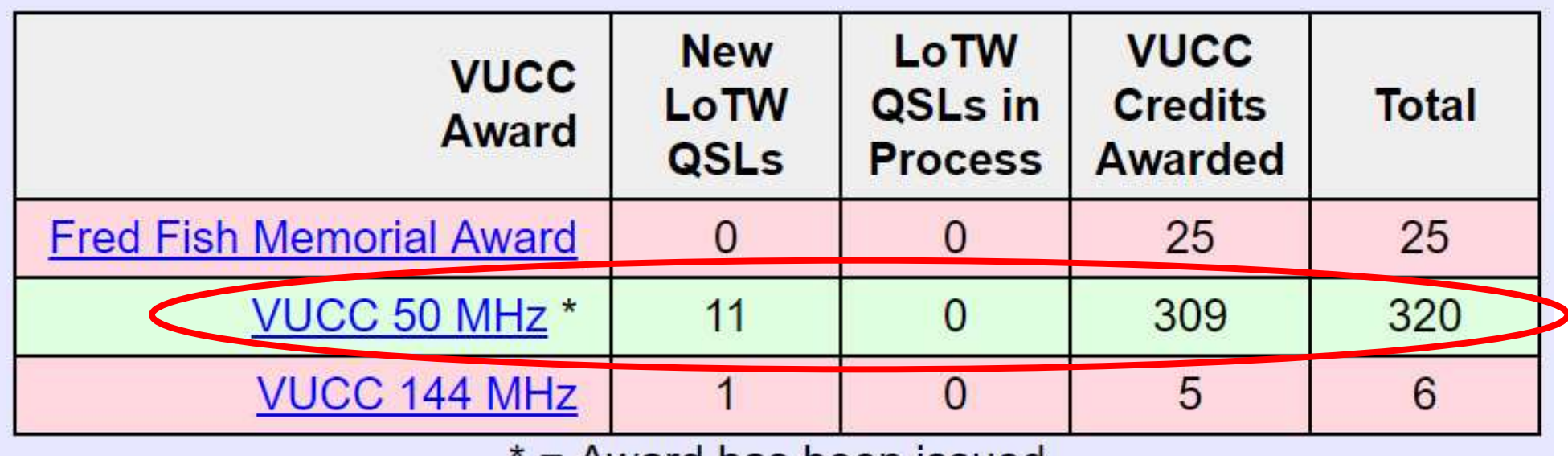

= Award has been issued

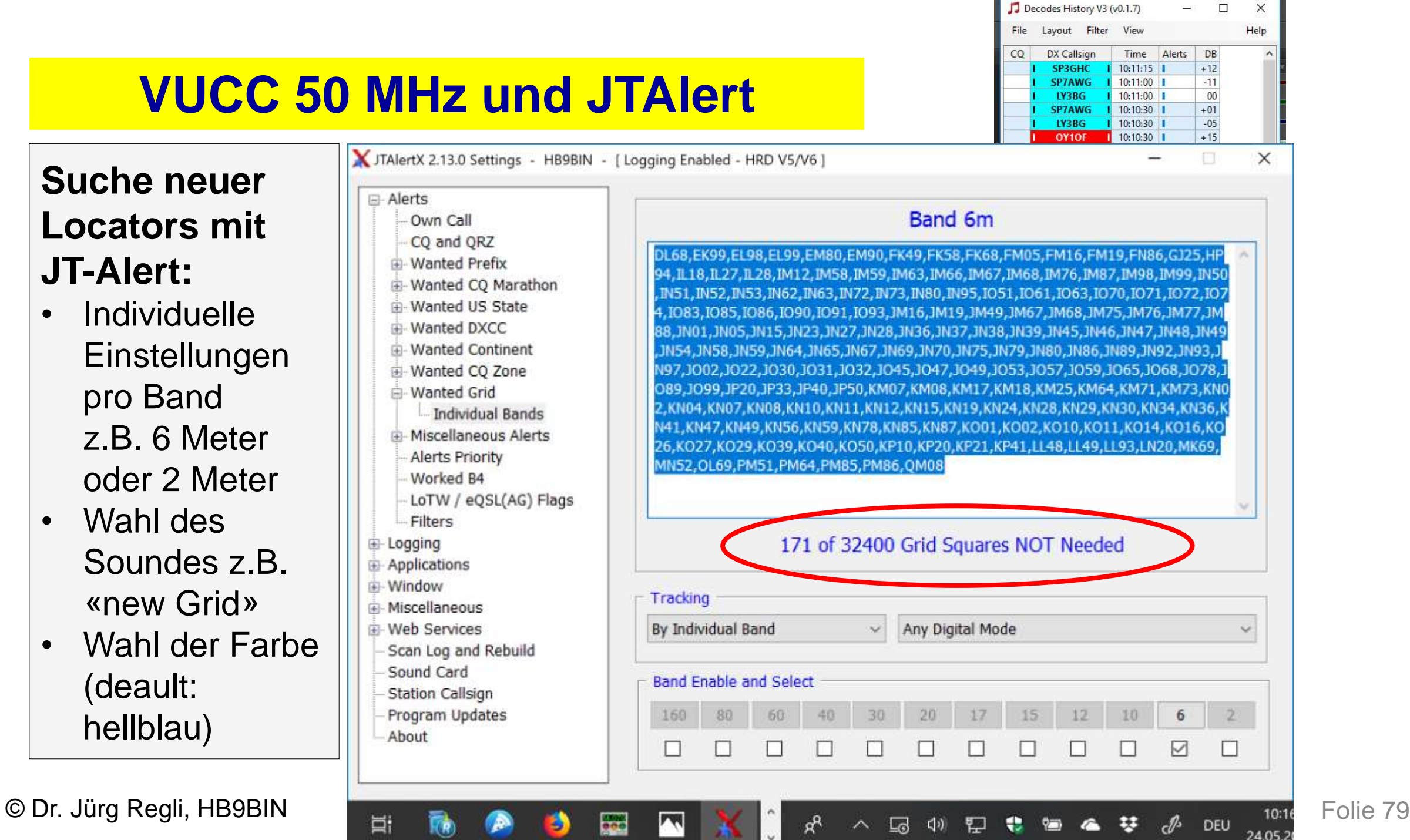

# **IOTA 50 MHz / VHF / UHF**

- Herausgeber: IOTA RSGB
- 100 benötigte Inseln
- Bestätigung durch QSL-Karten, keine LoTW-Bestätigungen
- QRGs: 6 Meter oder höher
- Modulationsart: egal

<https://www.iota-world.org/de/iota-directory/iota-programme-rules.html>

**100 Inseln auf Kurzwelle ist einfach, aber auf 50 MHz, VHF, UHF sehr schwierig! Mein Stand ohne EME: 67 Inseln auf 50 MHz**

## **Worked All States (WAS) auf 6 Meter**

- Herausgeber: ARRL
- Voraussetzung: Alle 50 US-Bundesstaaten QSL und/oder LoTW-Bestätigungen auf 50 MHz
- ARRL WAS Rules: [http://www.arrl.org/files/file/WAS\\_R](http://www.arrl.org/files/file/WAS_Rules_2015_with_fees.pdf) ules\_2015\_with\_fees.pdf

### **Mein Stand ohne EME: 17 Staaten**

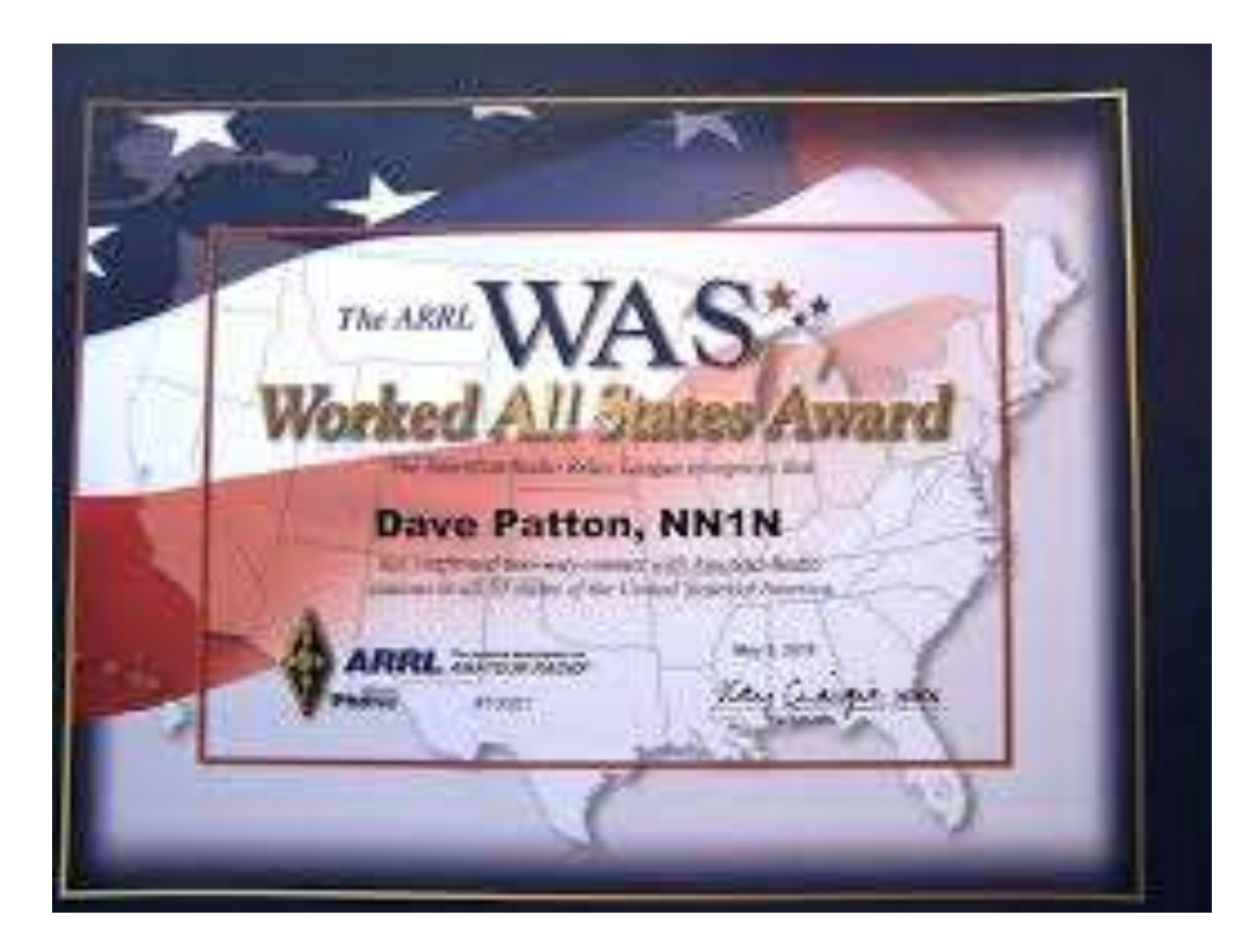

### **Contests auf 6 Meter** → **unvollständige Liste**

- **Spring VHF & Up Sprints**
- **UKSMG Summer Contest**
- **USKA/IARU 50 MHz Contest**
- **Fall VHF & Up Sprints**
- **UK 6m Group Winter Contest**

**Funke auf 6 Meter, wenn das Band offen ist, Contest hin oder her!**

### **Fragen zu 6 Meter · -- ··**

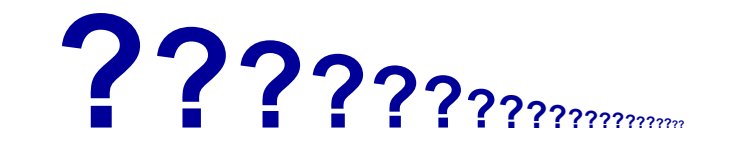

 $22<sub>2</sub>$ 

## **Quellennachweis der Bilder**

- [1\) http://www.dl2gps.darc.de/html/ukw\\_internetseiten.html](http://www.dl2gps.darc.de/html/ukw_internetseiten.html)
- 2)<https://www.dxmaps.com/spots/mapg.php>
- 3)<https://pskreporter.info/pskmap.html>
- [4\) https://wobleibtdieglobaleerwaermung.wordpress.com/2019/01/09/cfsv2-mit-salto-rueckwaerts-januar-2019-nun-kalt-in-](https://wobleibtdieglobaleerwaermung.wordpress.com/2019/01/09/cfsv2-mit-salto-rueckwaerts-januar-2019-nun-kalt-in-europa-weitet-sich-die-schneekatastrophe-in-europa-aus/)
- europa-weitet-sich-die-schneekatastrophe-in-europa-aus/
- 5) [http://www.dxinfocentre.com/tropo\\_aus.html](http://www.dxinfocentre.com/tropo_aus.html)
- **6)** http://tropo.f5len.org/forecasts-for-europe/

## **Literaturverzeichnis und Quellennachweis**

- Don Field, G3XTT 6 Metre Handbook, A Guide to the Magic Band, RSGB (Hrsg.)
- Martin Steyer, DK6ZB: Zauberhaftes 6 Meter Band: besondere Betriebstechnik, FA 3/00, aktualisiert April 2014 <https://www.qsl.net/dk7zb/Download/6m-1.pdf>
- Pierre Pasteur, HB9QQ: VHF UHF Funkverfahren und Betriebstechnik, Aerolit-Verlag Hans G. Auer, Zürich 1982
- <http://www.kleiner-kalender.de/rubrik/sternschnuppen.html>

[https://www.bakom.admin.ch/dam/bakom/de/dokumente/bakom/frequenzen\\_und\\_antennen/Frequenznutzung%20mit%20oder%20ohne%20](https://www.bakom.admin.ch/dam/bakom/de/dokumente/bakom/frequenzen_und_antennen/Frequenznutzung%20mit%20oder%20ohne%20Konzessionen/Amateurfunk/vorschriften_fueramateurfunk.pdf.download.pdf/vorschriften_fueramateurfunk.pdf) Konzessionen/Amateurfunk/vorschriften\_fueramateurfunk.pdf.download.pdf/vorschriften\_fueramateurfunk.pdf

1)